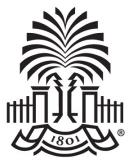

#### UNIVERSITY OF SOUTH CAROLINA

#### **Controller's Office** Using the Finance Intranet

March 9, 2022

# Today's Agenda

- What is the Hub
  - Finance Intranet
    - GL Dashboard
    - Grant Dashboard
    - GL Summary
    - GL Activity
  - HCM Payroll Distribution
- Where to Find Resources
- Contacts

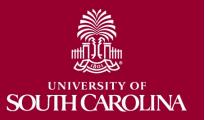

# What is the HUB

- An internal reporting site that houses various reporting tools and resources used to research PeopleSoft transactions and retrieve account balances.
- The two main sections covered today are:
  - Finance Intranet
  - HCM Distribution
- It also provides access to Legacy financial data prior to FY2016.
  - Use the crosswalk in PeopleSoft to translate the old legacy dept/fund chartfield information when reviewing data prior to conversion.

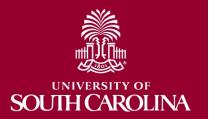

### The HUB

| BOUTH CAROLINA HUB + HOME                                                                                                    | Sign out                                                                                                    |
|----------------------------------------------------------------------------------------------------|----------------------------------------------------------------------------------------------------|
| BOYD, TIFFANY<br>PERKINTD@mailbox.sc.edu as of 08/20/2020 01:47<br>PERKINTD -                                                                                                    |                                                                                                    |
| <ul> <li>Main Navigation</li> <li>Finance Intranet<br/>Reporting solution for PeopleSoft Finance data.</li> <li>HCM Distribution<br/>HCM Payroll Distribution Reports.</li> <li>Legacy Intranet<br/>Legacy reporting solution for Mainframe data.</li> <li>Payroll Reports<br/>Mainframe departmental Payroll labor and fringe reports.</li> <li>Time and Effort Admin<br/>Time and Effort system with Administrvie tools.</li> <li>Travel Authorization<br/>Legacy TA - Travel Authorization Quick Form.</li> </ul> | Info     Welcome     This site is maintained and supported by     Finance IT. If you have any issues please let     us know. intranet@mailbox.sc.edu |

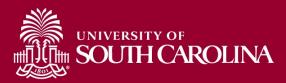

# What is the Finance Intranet

The Finance Intranet provides access to the following tools:

- **GL Dashboard:** Provides current and available balance using budget to actual comparison and detailed monthly statement of Accounting transactions.
- Grant Dashboard: Designed specifically for sponsored award (USCSP) grant projects. Provides the ability to view expenses grouped into categories as shown on the Standard USC Invoice submitted to sponsors.
- **GL Summary:** Provides a more advanced reporting view to allow users to filter, group and burst summary data.
- GL Activity: Provides the same versatility as found in the GL Summary but at a detailed PeopleSoft transaction (journal) level.

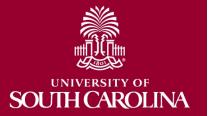

# What is HCM Distribution

The HCM Payroll Distribution tool:

- Provides a listing of all employees within the payroll system using a given set of parameters.
- Provides payroll information by employee, including their pay group, funding chartfield, gross earnings, and the cost of each employee's benefits to the department.

HCM Distribution is in the same format as the old Payroll HUB that was used for legacy payroll, with some additional search criteria options for enhanced reporting.

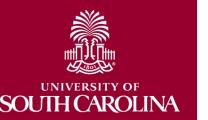

#### Who can use this tool?

- Business Managers/Budget Officers
- Grant Administrators
- Pls

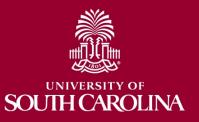

#### FINANCE INTRANET GL DASHBOARD

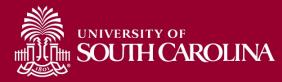

## **The HUB - Navigation**

#### To access the HUB, go to <u>https://www.admin.sc.edu/</u>.

| HUB - HOME                                                                                                    | Sign out                                                                                                    |
|----------------------------------------------------------------------------------------------------|----------------------------------------------------------------------------------------------------|
| BOYD, TIFFANY<br>PERKINTD@mailbox.sc.edu as of 08/20/2020 01:47<br>PERKINTD -                                                                                                    |                                                                                                    |
| Main Navigation                                                                                                    | Info                                                                                                    |
| <ul> <li>Finance Intranet<br/>Reporting solution for PeopleSoft Finance data.</li> <li>HCM Distribution<br/>HCM Payroll Distribution Reports.</li> <li>Legacy Intranet<br/>Legacy reporting solution for Mainframe data.</li> </ul>                                | <ul> <li>Welcome         This site is maintained and supported by         Finance IT. If you have any issues please let         us know. intranet@mailbox.sc.edu     </li> </ul> |
| <ul> <li>Payroll Reports<br/>Mainframe departmental Payroll labor and fringe reports.</li> <li>Time and Effort Admin<br/>Time and Effort system with Administrvie tools.</li> <li>Travel Authorization<br/>Legacy TA - Travel Authorization Quick Form.</li> </ul> |                                                                                                    |
|                                                                                                    |                                                                                                    |

**Access:** Users will have access to the same departments/projects as they have in Finance PeopleSoft. To request access, complete the Finance Access Form.

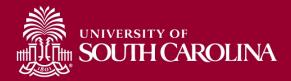

#### Finance Intranet – GL Dashboard

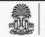

UNIVERSITY OF

HUB - Finance Intranet - HOME

#### Boyd, Tiffany

PERKINTD@mailbox.sc.edu as of 03/04/2022 02:44

PERKINTD -

Reports

#### GL Dashboard

GL Dashboard's intent is to provide a one stop shop, if you are not sure where to start, start here. This report can provide titles for departments, funds, grants - listing of PIs, co-PIs, approvers - current and available balance using budget to actual comparison - detailed monthly statement of transactions ... More functionality is planned in future either added to this report or as a separate report. NOTE: This report currently only provides balance information, but does allow you to drill down to the GL Activity Report which has detail.

Grant Dashboard

Grant Dashboard.

GL Summary

GL Summary's intent is to provide a more advanced reporting view to allow users to filter, group and burst summary data. Also providing drill down to the GL Activity Report which has detail.

GL Activity

GL Activity's intent is to provide the same versatility as found in the GL Summary but at a detailed PeopleSoft transaction (journal) level. Also attempting to provide drill down capability when available into PeopleSoft to view further information on each transaction. Note when a paper-clip icon displays, it is indicating that there is a supporting attachment on that transaction.

· Budget Office: Budget to Actual with Prior Year

Budget Office report of Budget to Actual with Prior Year Period. Most meaningful for A accounts, it provides a high-level balance of Budget, Actual, Percent of Budget Remaining, Prior Year Period Actual and Change, difference between current and prior year period actuals in dollars and percent.

#### **Basic Training Videos**

- · What is finance intranet?
- Where is finance intranet?
- · How do I access finance intranet?

Sign out

- · Not sure where to start?
- · Start with chartfield value.
- · Start with legacy dept. fund.
- · Who is on my grant team?
- · Who is on my activity team?
- · Who are my approvers for non-grants?
- · What is my grant's balance?
- · What is my non-grant balance?
- · What is the detail behind my balance?
- · What was my prior period balance?
- How do I bookmark and share?

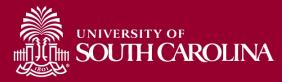

#### GL Dashboard – Search Criteria

Provides current and available balance using budget actual comparison and detailed monthly statements of transactions.

| SOUTH CAROLINA HUB - | Finance Intranet - GL DASHBOARD | Sign out                    |
|----------------------|---------------------------------|-----------------------------|
| Department           | Project                         | Class                       |
| 155001               |                                 |                             |
| Fund                 | Activity                        | Product (Term)              |
| A0001                |                                 |                             |
| USCID                | Project Reference               | Statement                   |
|                      |                                 | Direct Expenses 🗸           |
|                      | Show BUD000                     | Fiscal Period               |
|                      |                                 | GL 2122 008-February [OPEN] |
|                      |                                 | Display Account Chartfield  |
|                      | Submit Clear CSV                |                             |

#### Search By:

- Department , Department/Fund, or Project
- Select an actual period or month vs. "current open" period
- Select **Display Account Chartfield** to drill down into the Categories to see related accounts

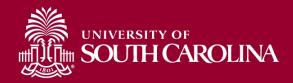

#### **GL** Dashboard – Another Search Option

| SOUTH CAROLINA                               | HUB 🗸           | Finance Intranet - GL DASHBOARD                         | Sign out                      |
|----------------------------------------------|-----------------|---------------------------------------------------------|-------------------------------|
| Department                                   |                 | Project Clas                                            | s                             |
|                                              |                 |                                                         |                               |
| Fund                                         |                 | BOUTH CAROLINA HUB - Finance Intranet - CHAR            | TFIELD LIST                   |
| USCID                                        |                 | Operating Unit                                          |                               |
|                                              |                 | AK000 - AIKEN                                           | ~                             |
|                                              |                 | BF000 - BEAUFORT                                        | ~                             |
|                                              |                 | CL000 - GENERAL FUND                                    | artfield                      |
|                                              |                 | CL001 - PRESIDENT                                       | annen                         |
|                                              |                 | CL002 - PROVOST                                         |                               |
| Operating Unit                               | Department      | CL003 - ATHLETICS                                       |                               |
| 74 Multiple Matching Operating Units         | 2890 Multiple I | CL004 - ADMINISTRATION AND FINANCE                      | 1atching Classes              |
| 14 maniple matering Operating Onto           | 2000 Multiple I | CL005 - EQUAL OPPORTUNITY PROGRAMS                      |                               |
|                                              |                 | CL006 - LEGAL AFFAIRS                                   |                               |
|                                              |                 | CL007 - OIPEE                                           |                               |
| 3 Multiple Matching Products (Terms)         |                 | CL008 - STUDENT AFFAIRS                                 |                               |
|                                              |                 | CL009 - BOARD OF TRUSTEES                               |                               |
|                                              |                 | CL010 - FINANCE                                         |                               |
| 15021 Multiple Matching Projects - Activitie | s 8             | 80 Multiple Matching PIs 554 Multiple Matching Sponsors | 2027 Multiple Matching Awards |

If unsure where to start, click the available links to select from a list of options.

Selecting the Operating Unit is a great place to start.

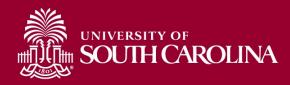

#### **GL** Dashboard – Review Approvers

| Operating Unit            | D       | Department                            | Fund                                                   |                       | Class                               |  |  |
|---------------------------|---------|---------------------------------------|--------------------------------------------------------|-----------------------|-------------------------------------|--|--|
| CL040<br>ENGINEERING - CC |         | 55001<br>OLL ENGR & COMPTNG OPERATING | A0001<br>UNRESTRICTED OPERAT<br>1-CURRENT UNRESTRICTED | TING FUND             | 101<br>GENERAL ACADEMIC INSTRUCTION |  |  |
|                           |         |                                       |                                                        |                       |                                     |  |  |
| DEPARTMENTAPP             | PROVERS |                                       |                                                        |                       |                                     |  |  |
| DEPARTMENT APP<br>Role    | PROVERS | US                                    | CID                                                    | Email                 |                                     |  |  |
|                           |         |                                       | CID                                                    | Email<br>dorrellk@cec | .sc.edu                             |  |  |
| Role                      | Name    | 18                                    |                                                        |                       | 01.1.5.400 MCP1                     |  |  |

- This example is showing a list of approvers for Department 155001/A0001 (Department/Fund search).
- When searching by Project, the Project Team information will become available.

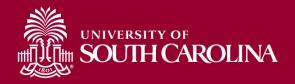

#### **GL Dashboard – Data Review**

| GL-Current [OPEN] as of<br>03/03/2022 03:34 | BUDGET        | ACTUAL        | CURRENT<br>BALANCE | PRE ENC. ENC. | AVAILABLE<br>BALANCE |  |
|---------------------------------------------|---------------|---------------|--------------------|---------------|----------------------|--|
| TOTAL REVENUE                               | (132,910.00)  |               | (132,910.00)       |               | (132,910.00)         |  |
| 81100 TRF FR E&G UCF (ADER)                 | 504,323.00    | 5,582.00      | 498,741.00         |               | 498,741.00           |  |
| NON-MANDATORY TRSF FROM UCF-E&G             | 504,323.00    | 5,582.00      | 498,741.00         |               | 498,741.00           |  |
| SUBTOTAL NON-MANDATORY TRSF FROM UCF-E&G    | 504,323.00    | 5,582.00      | 498,741.00         |               | 498,741.00           |  |
| TOTAL TRANSFER IN                           | 504,323.00    | 5,582.00      | 498,741.00         |               | 498,741.00           |  |
| TOTAL RESOURCE                              | 27,185,493.00 | 32,936,342.20 | (5,750,849.20)     |               | (5,750,849.20)       |  |

#### The GL Dashboard provides:

- Budgeted Resources
- Actual Resources

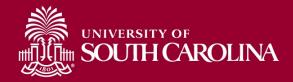

#### **GL Dashboard – Data Review**

| GL-Current [OPEN] as of<br>03/03/2022 03:34 | BUDGET        | ACTUAL        | CURRENT      | PRE ENC. | ENC. | AVAILABLE<br>BALANCE |  |
|---------------------------------------------|---------------|---------------|--------------|----------|------|----------------------|--|
| TOTAL DIRECT EXPENSE                        | 27,185,493.00 | 19,037,997.48 | 8,147,495.52 |          |      | 8,147,495.52         |  |
| 86100 TRF TO E&G UCF (ADER)                 |               | 5,582.00      | (5,582.00)   |          |      | (5,582.00)           |  |
| 86101 TRF TO DEPT N FUNDS                   |               | 50,000.00     | (50,000.00)  |          |      | (50,000.00)          |  |
| NON-MANDATORY TRSF TO UCF-E&G               |               | 55,582.00     | (55,582.00)  |          |      | (55,582.00)          |  |
| SUBTOTAL NON-MANDATORY TRSF TO UCF-E&G      |               | 55,582.00     | (55,582.00)  |          |      | (55,582.00)          |  |
| TOTAL TRANSFER OUT                          |               | 55,582.00     | (55,582.00)  |          |      | (55,582.00)          |  |
| TOTAL USE                                   | 27,185,493.00 | 19,093,579.48 | 8,091,913.52 |          |      | 8,091,913.52         |  |

#### The GL Dashboard provides:

- Budgeted Uses
- Actual Uses
- Available Balances
- Summarized by category and by account code
- Drill down capability

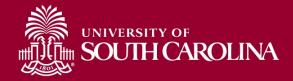

#### **GL Dashboard – Statement Details**

| FA      | CULTY, DEANS, ACAD. DEPT HEAD        |                   | 10,751.00    | (10,751.00) |               |                                                                     |               |            |
|---------|--------------------------------------|-------------------|--------------|-------------|---------------|---------------------------------------------------------------------|---------------|------------|
| GL Ad   | tivity                               | FP <= 009 AND REG |              |             |               | 11%' AND FUND LIKE 'A0001%' A<br>DIRECT EXPENSE%' AND ACCO<br>ACCOU |               | E125%' AND |
| ACTUA   | L2122 as of 03/03/2022 03:56         | Journal ID        | Journal Date | Posted Date | Amount        | Line Description                                                    | Reference     | Source     |
| 2122-6  | CL040-155001-A0001-53004-101         | EXA0132217        | 12/03/2021   | 12/03/2021  | 533.48        | Expense Accruals                                                    | SHT3000097339 | EX         |
|         | Dohan, David Carl                    | Dohan,David Ca    | rl           |             | PCARD24430991 | 314083355026219-23096411                                            | 111           |            |
| 2122-7  | CL040-155001-A0001-53004-10110009287 | AP00134287        | 01/04/2022   | 01/18/2022  | 43.36         | AP Accruals                                                         | VO02063999@   | AP         |
|         | DELL MARKETING LP                    | PO2000060846      |              |             | CHK5000673388 | PAID AND CLEARED                                                    |               |            |
| 2122-7  | CL040-155001-A0001-53004-10110009287 | AP00134287        | 01/04/2022   | 01/18/2022  | 54.12         | AP Accruals                                                         | VO02063999@   | AP         |
|         | DELL MARKETING LP                    | PO2000060846      |              |             | CHK5000673388 | PAID AND CLEARED                                                    |               |            |
| 2122-7  | CL040-155001-A0001-53004-10110009287 | AP00134797        | 01/25/2022   | 01/27/2022  | 8,445.25      | AP Accruals                                                         | VO02075411@   | AP         |
|         | DELL MARKETING LP                    | PO2000060846      |              |             | CHK5000675251 | PAID AND CLEARED                                                    |               |            |
| - TOTAL |                                      |                   |              |             | (9,076.21)    |                                                                     |               |            |

Click the specific expense you would like to view transaction details for within the system. A paperclip indicates there is an attachment.

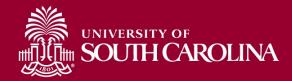

#### **GL Dashboard – Statement Details**

| (     | GL A                                                                                                  | ctivity               |                |                      |                 |                 |                                  |                  | FP <= 009 AND                   |                             | _                 |                |         | _         |         |                   |                          | ARTMENT        |                    |                    |            |          |                  | AND               |                        | T_CAT      | EGORY      | LIKE                       | E1259                    | 6' AND            |
|-------|----------------------------------------------------------------------------------------------------|-----------------------|----------------|----------------------|-----------------|-----------------|----------------------------------|------------------|---------------------------------|-----------------------------|-------------------|----------------|---------|-----------|---------|-------------------|--------------------------|----------------|--------------------|--------------------|------------|----------|------------------|-------------------|------------------------|------------|------------|----------------------------|--------------------------|-------------------|
| A     | сти                                                                                                   | L2122                 | as of O        | 3/03/202             | 2 03:5          | 6               |                                  |                  | Journal I                       | <b>)</b> .                  | Jour              | nal I          | Date    | Po        | ostec   | Dat               | te                       | Amo            | unt                |                    | 1          | Line D   | Descr            | iptio             | n                      | Re         | feren      | ce                         | So                       | ource             |
| 2     | 2122-6 CL040-155001-A0001-53004-101                                                                   |                       |                |                      | ļ               | EXA0132217      | 1                                | 2/03/2           | 2021                            |                             | 12/0              | 03/202         | 1       |           |         | 533.4             | 48                       | Expe           | ense A             | ccruals            | S          |          | SHT3             | 00009             | 7339                   | EX         |            |                            |                          |                   |
|       | Dohan,David Carl                                                                                      |                       |                |                      |                 |                 | Dohan, Davie                     | d Carl           |                                 |                             |                   |                |         |           |         | PCAR              | 02443                    | 3099           | 13140              | 833550             | 026219     | 9-230    | 96411            | 11                |                        |            |            |                            |                          |                   |
| SC_   | GM_DA                                                                                                 | HBOARD_               | EXPENSE        | _DTL- Gra            | nts Dasht       | board E         | xpense Dtl                       |                  |                                 |                             |                   |                |         |           |         |                   |                          |                |                    |                    |            |          |                  |                   | 1                      |            |            |                            |                          |                   |
| 10005 | Download results in : Excel SpreadSheet CSV Text File XML File (7 kb)<br>fiew All First 1-5 of 5 Last |                       |                |                      |                 |                 |                                  |                  |                                 |                             |                   |                |         |           |         |                   |                          |                |                    |                    |            |          |                  |                   |                        |            |            |                            |                          |                   |
| Row   | Expense<br>Report                                                                                     | Report<br>Description | Employee<br>ID | Name                 | Expense<br>Date | Line Dis<br>Lin | t<br>Expense Type                | Ticket<br>Number | Distance Merchant               | Line<br>Description         | GL Uni            | t Oper<br>Unit | Departm | nent Fund | Account | Class             | PC<br>Bus Projec<br>Unit | ct Activity Co | st Exp<br>are Line | ense<br>Amt        | Created Or | Travel A | dvance A<br>ID A | mount D<br>pplied | )istribution<br>Status | Location / | Acctg Date | Budget<br>Header<br>Status | Budget<br>Line<br>Status | Exception<br>Type |
| 1     | 30000973                                                                                              | 39 November<br>2021   | N38462378      | Dohan,David<br>Carl  | 11/17/2021      | 1               | 1 OTHER<br>SUPPLIES              |                  | ADVANCED<br>0.00 VIDEO<br>GROUP |                             | USCO              | CL040          | 155030  | A0001     | 53009   | 456               |                          |                | 1097               | .280               | 2/02/202   | 1        | /                | ۵                 | Distributed            | 1          | 2/03/2021  |                            | Valid                    |                   |
| 2     | 30000973                                                                                              | 39 November<br>2021   | N38462378      | Dohan,David<br>Carl  | 10/30/2021      | 2               | DATA<br>1 PROCESSING<br>SUPPLIES |                  | 0.00 DMI* DELL<br>K-12/GOVT     | SS-<br>Laptops              | USC01             | I CL040        | 155024  | A0001     | 53004   | 456               |                          |                | 1672               | 2.260              | 2/02/202   |          |                  | ۵                 | )istributed            | 1          | 2/03/2021  | Valid                      | Valid                    |                   |
| 3     | 30000973                                                                                              | 39 November<br>2021   | N38462378      | Dohan, David<br>Carl | 11/10/2021      | 3               | DATA<br>1 PROCESSING<br>SUPPLIES |                  | 0.00 DMI* DELL<br>K-12/GOVT     |                             | USC0 <sup>.</sup> | CL040          | 155001  | A0001     | 53004   | 101               |                          |                | 533                | 3.480 <sup>-</sup> | 2/02/202   | 1        |                  |                   | )istributed            | 1          | 2/03/2021  | Valid                      | Valid                    |                   |
| 4     | 30000973                                                                                              | 39 November<br>2021   | N38462378      | Dohan, David<br>Carl | 10/27/2021      | 4               | DATA<br>1 PROCESSING<br>SUPPLIES |                  | 0.00 NEWEGG<br>INC              | DS-<br>Printer<br>Toner     | USC0 <sup>.</sup> | I CL040        | 155030  | A0001     | 53004   | <mark>4</mark> 56 |                          |                | 124                | 1.170 1            | 2/02/202   | 1        |                  | ۵                 | )istributed            | 1          | 2/03/2021  | Valid                      | Valid                    |                   |
| 5     | 30000973                                                                                              | 39 November<br>2021   | N38462378      | Dohan,David<br>Carl  | 11/11/2021      | 5               | DATA<br>1 PROCESSING<br>SUPPLIES |                  | 0.00 NEWEGG<br>INC              | COM-<br>Camera<br>Equipment | USC0              | CL040          | 155027  | A0001     | 53004   | 101               |                          |                | 37                 | 780                | 2/02/202   | 1        |                  | ۵                 | )istributed            | 1          | 2/03/2021  | Valid                      | Valid                    |                   |

Click the specific expense you would like to view transaction details for within the system. A paperclip indicates there is an attachment.

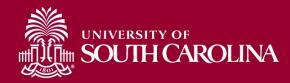

#### <u>GL Dashboard – Statement</u> Details

| 2122-7 CL0               |                      | PLEASE REVIE           | W DELL'S <u>TERMS &amp; CONDITI</u><br>VIEW Y                                      | ONS OF SALE AND POLI<br>OUR ORDER DETAILS O | CIES, WHICH GOVE             | RN THIS TRANS   | SACTION  |                     | uals              | 0                              | VO02063999Ø   | AP       |
|--------------------------|----------------------|------------------------|------------------------------------------------------------------------------------|---------------------------------------------|------------------------------|-----------------|----------|---------------------|-------------------|--------------------------------|---------------|----------|
| D                        |                      |                        |                                                                                    |                                             |                              |                 |          |                     |                   | EARED                          |               |          |
| 2122-7 CL0               | Invoice No:          | 40548024024            | Customer N                                                                         | e: 111200270                                | Order N                      |                 | 0.00     | Dece 2              | uals              | 12                             | VO02063999@   | AP       |
| Voucher Inquiry          | Results              |                        |                                                                                    |                                             |                              |                 |          |                     |                   |                                |               |          |
| B Q                      |                      |                        |                                                                                    |                                             |                              |                 |          |                     | I                 | 1-1 of 1                       |               | View All |
| Voucher Detail           | s Amounts            | More Detail            | s <u>S</u> upplier Details                                                         |                                             |                              |                 |          |                     |                   |                                |               |          |
| Actions                  | Business<br>Unit     | Voucher ID             | Transaction<br>Currency                                                            | Gross Invoice<br>Amount                     | Voucher<br>Unpaid<br>Balance | Unap<br>Prepayn |          | Total Non-<br>Merch | Entered<br>VAT    | Gross Amount<br>Paid           | Net Amo       | unt Paid |
| ▼Actions                 | USC01                | 02063999               | USD                                                                                | 90.26                                       | 0.00                         |                 | 0.00     | 7.22                | 0.00              | 90.26                          |               | 90.26    |
| Nam<br>Invoice Li<br>Lin | 750-ABBW 5820/782    | <u></u>                | METHOD:<br>NAYBILLS:12R5A146031304<br>ars for 770-BBJJ 3U Rack Ra                  |                                             | CHARGES: \$                  | 0.00<br>EA      | 40       | 0.15 40.1           |                   |                                | • • • • · · · | fiew All |
| Item I<br>PO Busi        | Number Descript      | _                      | SHIP TO:                                                                           |                                             | Qty                          | Unit            | t Unit P | rice Amoun          | 50.1 <sup>°</sup> |                                |               |          |
| Re<br>Distributic        |                      |                        | SWEARINGEN EI<br>JUSTIN HICKS<br>COL OF ENGR &<br>315 MAIN ST RM<br>COLUMBIA, SC 2 | 1D35                                        | \$<br>ENVIRO FEE<br>\$       | 0.00            |          |                     | 4                 | <ul> <li>I-1 of 1 ∨</li> </ul> | ▶ ▶   Viev    | v All    |
| Details                  |                      |                        |                                                                                    |                                             |                              |                 |          |                     |                   |                                |               |          |
| Distrib<br>Line          |                      |                        | METHOD:<br>NAYBILLS:1ZR5A146031354                                                 | 1559                                        | CHARGES: \$                  | 0.00            |          |                     |                   | Activity                       | Cost Share    | Produ    |
| 4                        | 770-BBJJ Ready R     | ails 3U Sliding Rails, | CusKit                                                                             |                                             | 1                            | EA              | 50       | 0.11 50.11          | 1                 |                                | 10009287      | •        |
|                          | Order Number(s): 304 | 4609488, 304616129     |                                                                                    |                                             |                              |                 |          |                     | _                 |                                |               |          |

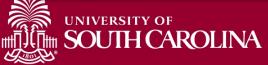

#### **GL Dashboard – Statement Details**

FP <= 009 AND REGEXP\_LIKE( JOURNAL\_STATUS, '[PU]' ) AND DEPARTMENT LIKE '155001%

| GL Acti                                  | vity                  |           |                            |              |             |            | SE%' AND ACCO |               |            | ENSE% AND ACCOUNT_ |                        | 101%' AND |          |
|------------------------------------------|-----------------------|-----------|----------------------------|--------------|-------------|------------|---------------|---------------|------------|--------------------|------------------------|-----------|----------|
| ACTUAL2                                  | 2122 as of 03/03/2022 | 03:56     | Jou                        | Irnal ID     |             | Journal D  | ate Po        | osted Date    | Amo        | unt Li             | ne Description         | Reference | Source   |
| 2122-1                                   | CL040-155001-A0001-51 | 200-101   | PAY01                      | 23964 🥏      | 07          | 7/10/2021  | 07/1          | 3/2021        | 146,       | 539.90 HR Pa       | roll Journals          | >>HCM     | PAY      |
| 2122-1                                   | CL040-155001-A0001-51 | 200-101   | PAY01                      | 23964 🛷      | 07          | 7/10/2021  | 07/1          | 3/2021        | 4,         | 450.64 HR Pag      | roll Journals          | >>HCM     | PAY      |
| 2122-1                                   | CL040-155001-A0001-51 | 200-101   | REV01                      | 24260 🥔      | 07          | 7/01/2021  | 07/1          | 6/2021        |            | (92.04) FY21 a     | ccrue hrly             |           | ONL      |
| 2122-1 CL040-155001-A0001-51200-101      |                       | PAY01     | 25017 🛷                    | 07           | 7/29/2021   | 07/30/2021 |               | 191.75 HR     |            | roll Journals      | >>HCM                  | PAY       |          |
| 2122-1 CL040-155001-A0001-51200-101-     |                       | 200-101   | PAY01                      | PAY0125017 🛷 |             | 7/29/2021  | 07/3          | 30/2021       | 155,       | 921.17 HR Pay      | roll Journals          | >>HCM     | PAY      |
|                                          | NAME                  | USCID     | FISCAL PERIOD :<br>JOURNAL | JOB          | HCM<br>DEPT | GROUP      | PAY           | CHECK         | CHK DATE   | СОМВО              | CHARTFIELD             | LBR<br>\$ | LBR<br>% |
| an an an an an an an an an an an an an a | l.                    | 1000      | 2122-1 : PAY0123964        | AH10         | 155201      | C12        | 07/15/2021    | Conception of | 07/15/2021 | A0000001702        | CL040-155001-A0001-101 | 1,865.42  | 100.00%  |
| Land See Pro-                            |                       | No.       | 2122-1 : PAY0123964        | AM68         | 155020      | C12        | 07/15/2021    | -             | 07/15/2021 | A0000001702        | CL040-155001-A0001-101 | 3,536.13  | 100.00%  |
| Sector 6                                 |                       | 100100    | 2122-1 : PAY0123964        | AH10         | 155201      | C12        | 07/15/2021    | -             | 07/15/2021 | A0000001702        | CL040-155001-A0001-101 | 2,248.88  | 100.00%  |
| MERCEN                                   | Arts .                | 10000     | 2122-1 : PAY0123964        | AH10         | 155901      | C12        | 07/15/2021    | -             | 07/15/2021 | A0000001702        | CL040-155001-A0001-101 | 2,229.71  | 100.00%  |
| Marine 1997                              |                       | 0.000     | 2122-1 : PAY0123964        | AH10         | 155301      | C12        | 07/15/2021    | -             | 07/15/2021 | A00000001702       | CL040-155001-A0001-101 | 1,716.54  | 100.00%  |
| Distance in the                          | -                     | in second | 2122-1 : PAY0123964        | AH10         | 155602      | C12        | 07/15/2021    | -             | 07/15/2021 | A00000001702       | CL040-155001-A0001-101 | 2,087.71  | 100.00%  |
| for the party                            |                       | No.       | 2122-1 : PAY0123964        | AH10         | 155020      | J12        | 07/15/2021    | -             | 07/15/2021 | A0000001702        | CL040-155001-A0001-101 | 1,622.92  | 100.00%  |
| -                                        | -                     | 44444     | 2122-1 : PAY0123984        | AD20         | 155020      | C12        | 07/15/2021    | 100700        | 07/15/2021 | A0000001702        | CL040-155001-A0001-101 | 1,766.88  | 100.00%  |
| 2122-4                                   | CL040-155001-A0001-51 | 200-101   | PAY01                      | 30234 🖉      | 10          | 0/27/2021  | 10/2          | 8/2021        |            | 191.75 HR Pa       | roll Journals          | >>HCM     | PAY      |

Click the specific expense you would like to view transaction details for within the system. A paperclip indicates there is an attachment.

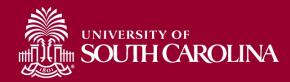

## Using the GL Dashboard

• Live Demonstration

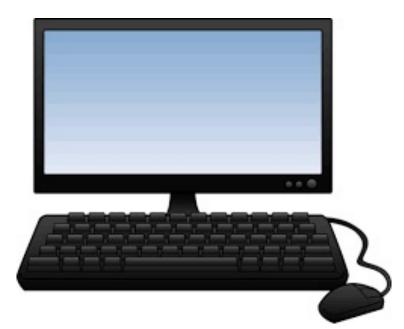

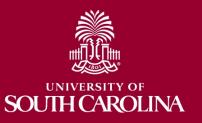

#### **Inactive Project**

| BOUTH CAROLINA HUB                          | <ul> <li>Finance Intra</li> </ul> | net - GL DAS        | HBOARD  |            |                           |                            | Sign out     |
|---------------------------------------------|-----------------------------------|---------------------|---------|------------|---------------------------|----------------------------|--------------|
|                                             |                                   |                     |         |            |                           |                            |              |
| 80003206<br>MADNESS IN FRNCH ATLINTIC WORLD | USCI                              | P - Internal Projec | t       |            | *INACTIVE*<br>06/04/2019- | 12/31/2021 [941]           |              |
| C00000123                                   |                                   |                     |         |            |                           |                            |              |
|                                             |                                   |                     |         |            |                           |                            |              |
| PROJECT TEAM                                |                                   |                     |         |            |                           |                            |              |
| Role                                        | Name                              |                     |         | USCID      | Email                     |                            |              |
| APPRV_1                                     | Gobli                             | rsch,Kurt G.        |         | 0.000      | kggoblir@m                | ailbox.sc.edu              |              |
| APPRV_1                                     | Klie,S                            | usan Bonk           |         | reparates. | sklie@mailb               | oox.sc.edu                 |              |
| APPRV_1                                     | Vazso                             | onyi,Nicholas       |         | 1800-010   | nvazsony@                 | mailbox.sc.edu             |              |
|                                             |                                   |                     |         |            |                           |                            |              |
| Summary                                     |                                   |                     |         |            |                           | PROJECT LIKE '80003206%' A | ND FP <= 008 |
| GL 2122 008-February as of 03/03/2022 03:34 | BUDGET                            | ACTUAL              | CURRENT | PRE ENC.   | ENC.                      | AVAILABLE<br>BALANCE       |              |
| 10300 DUE TO/DUE FROM CLAIM ON CASH         |                                   |                     |         |            |                           |                            |              |
| CASH HELD BY STATE TREASURER                |                                   |                     |         |            |                           |                            |              |
| SUBTOTAL CASH HELD BY STATE TREASURER       |                                   |                     |         |            |                           |                            |              |
| TOTAL ASSET                                 |                                   |                     |         |            |                           |                            |              |
| TOTAL NET ASSET                             |                                   |                     |         |            |                           |                            |              |
|                                             |                                   |                     |         |            |                           |                            |              |
| 32000 ALLOCATED FUND BALANCES               |                                   |                     |         |            |                           |                            |              |
| FUND BALANCE - RECURRING                    |                                   |                     |         |            |                           |                            |              |
| SUBTOTAL FUND BALANCE - RECURRING           |                                   |                     |         |            |                           |                            |              |
| TOTAL FUND BALANCE                          |                                   |                     |         |            |                           |                            |              |

#### Inactive internal projects will return as yellow.

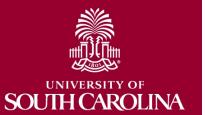

## GL Dashboard – Key Take-Aways

- Always select a Fiscal Period.
- Use the **Display Account Chartfield** checkbox to view account information.
- When reviewing the GL Dashboard for budget purposes be sure to leave the class field empty.
- Remember, you can drill down into any of the expenses including payroll.
- You can also drill down into the budgeted transactions.
- Recommended tool to use when reviewing USCIP projects (8000XXXX).
- Use the Grant Dashboard when reviewing grants or USCSP projects (100XXXXX).

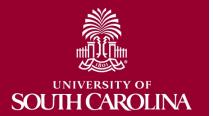

### Helpful Tip!

- Drill down capability will require you to log into PeopleSoft Finance to view specific transactions.
- Ensure you are not using PeopleSoft HCM in the same browser as this will prevent your ability to log into PeopleSoft Finance and you will receive the below error message:
  - "STR\_PCMINVPORTAL: Invalid portal name EMPLOYEE in request. Portal not defined. Unable to process request with an invalid portal."
- If you need to use both HCM and Finance, we recommend using different browsers for each system.

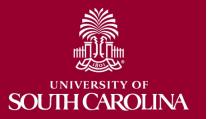

#### **GRANT DASHBOARD**

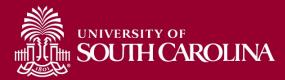

# Finance Intranet – Grant Dashboard

| HUB + Finance Intranet - HOME                                                                                                    | Sign out                                                                                                    |
|----------------------------------------------------------------------------------------------------|----------------------------------------------------------------------------------------------------|
| BOYD, TIFFANY<br>PERKINTD@mailbox.sc.edu as of 08/20/2020 01:47<br>PERKINTD -                                                                                                    |                                                                                                    |
| <ul> <li>GL Dashboard</li> <li>GL Dashboard's intent is to provide a one stop shop, if you are not sure where to start, start here. This report can provide titles for departments, funds, grants - listing of Pls, co-Pls, approvers - current and available balance using budget to actual comparison - detailed monthly statement of transactions More functionality is planned in future either added to this report or as a separate report. NOTE: This report currently only provides balance information, but does allow you to drill down to the GL Activity Report which has detail.</li> <li>Grant Dashboard</li> <li>GL Summary</li> <li>GL Summary's intent is to provide a more advanced reporting view to allow users to filter, group and burst summary data. Also providing drill down to the GL Activity Report which has detail.</li> <li>GL Activity</li> <li>GL Activity's intent is to provide the same versatility as found in the GL Summary but at a detailed PeopleSoft to view further information on each transaction. Note when a paper-clip icon displays, it is indicating that there is a supporting attachment on that transaction.</li> </ul> | <ul> <li>Basic Training Videos</li> <li>What is finance intranet?</li> <li>Where is finance intranet?</li> <li>How do I access finance intranet?</li> <li>Not sure where to start?</li> <li>Start with chartfield value.</li> <li>Start with legacy dept. fund.</li> <li>Who is on my grant team?</li> <li>Who is on my activity team?</li> <li>Who are my approvers for non-grants?</li> <li>What is my grant's balance?</li> <li>What is the detail behind my balance?</li> <li>What was my prior period balance?</li> <li>How do I bookmark and share?</li> </ul> |

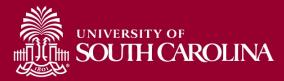

# **Grant Dashboard - Search Criteria**

Provides the ability to view expenses grouped into categories as shown on the Standard USC Invoice submitted to sponsors.

| SOUTH CAROLINA HUB - | Finance Intranet - GRANT DASHBOARD | Sign out               |
|----------------------|------------------------------------|------------------------|
| Department<br>Fund   | Project<br>10008822<br>Pl          | Class<br>Fiscal Period |
| Contract             | Sponsor                            | GL 1920 010-April      |
|                      | Submit Clear CSV                   | 0s                     |

- Search by Contract for grants with multiple projects or by a specific Project
- Select an actual period or month vs. "current open" period
- Select Display Account Chartfield to drill down into the Categories to see related accounts

For today's example, we will search by **Project** for fiscal period **1920 April**.

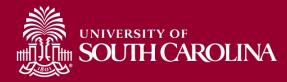

#### **PeopleSoft Standard Invoice**

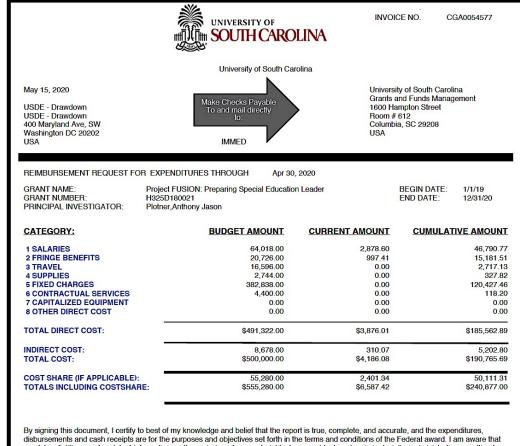

By signing this document, i certain to best of my knowledge and belief that the report is true, complete, and accurate, and the expenditures, disbursements and cash receipts are for the purposes and objectives set forth in the terms and conditions of the Federal award. I am aware that any false, fictitious, or fraudulent information, or the omission of any material fact, may subject me to criminal, civil or administrative penalties for fraud, false statements, false claims or otherwise.

Total: 4,186.08

University of South Carolina Billing Authority: Mandy Kibler, Controller

PROJECT ID: 10008822 DEPT ID: 152400

BILLER: Kimberly Welp

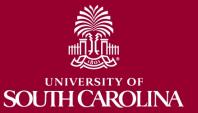

Mandy M Kibler billing@mailbox.sc.edu

| May 15, 2020<br>USDE - Drawdown<br>400 Maryland Ave, SW<br>Washington DC 20202<br>USA<br>REIMBURSEMENT REQUEST FOR EXPENDITURES T<br>GRANT NAME: Project FUSION: Pre<br>GRANT NUMBER: Project FUSION: Pre<br>GRANT NUMBER: Project FUSION: Pre<br>GRANT NUMBER: Project FUSION: Pre<br>GRANT NUMBER: Project FUSION: Pre<br>GRANT NUMBER: Project FUSION: Pre<br>H325D180021<br>PRINCIPAL INVESTIGATOR: Plotner, Anthony Jass | e Checks Payable<br>and mail directly<br>to.<br>IMMED<br>HROUGH Apr 30, 2020<br>eparing Special Education Leader BE | South Carolina<br>"unds Management<br>on Street<br>C 29208<br>GIN DATE: 1/1/19<br>D DATE: 12/31/2<br>CUMULATIVE AMO<br>46,<br>15,<br>2,<br>47,<br>120,<br>5,<br>\$190,<br>5,<br>\$190, | 20<br><b>DUNT</b><br>177.13<br>187.51<br>187.62<br>187.62<br>18 |                             | Inv         | voice        | e wi                 | ng th<br>th tl<br>nboa  | ne                      |            |
|----------------------------------------------------------------------------------------------------|----------------------------------------------------------------------------------------------------|----------------------------------------------------------------------------------------------------|----------------------------------------------------------------------------------------------------|-----------------------------|-------------|--------------|----------------------|-------------------------|-------------------------|------------|
| By signing this document, I certify to best of my knowledg<br>disbursements and cash receipts are for the purposes an<br>any false, fictitious, or fraudulent information, or the omiss<br>fraud, false statements, false claims or otherwise.                                                                                                    |                                                                                                    | Budget                                                                                                    | Current<br>Month<br>Activity                                                                                                    | Life to<br>Date<br>Expenses | Balance     | Encumbrances | Available<br>Balance | Cost<br>Share<br>Budget | Cost<br>Share<br>Actual | Balance    |
|                                                                                                    | SALARIES                                                                                                    | 64,018.00                                                                                                    | 2,878.60                                                                                                    | 46,790.77                   | 17,227.23   |              | 17,227.23            | 35,511.00               | 28,039.13               | 7,471.87   |
|                                                                                                    | FRINGE BENEFITS                                                                                                    | 20,726.00                                                                                                    | 997.41                                                                                                    | 15,181.51                   | 5,544.49    |              | 5,544.49             | 12,074.00               | 9,080.29                | 2,993.71   |
| PROJECT ID: 10008822<br>DEPT ID: 152400                                                                                                    | CONTRACTUAL SERVICES                                                                                                | 4,400.00                                                                                                    |                                                                                                    | 118.20                      | 4,281.80    |              | 4,281.80             | 3,600.00                |                         | 3,600.00   |
| BILLER: Kimberly Welp                                                                                                    | TRAVEL                                                                                                    | 16,596.00                                                                                                    |                                                                                                    | 2,717.13                    | 13,878.87   | $\mathbf{X}$ | 13,878.87            |                         |                         |            |
|                                                                                                    | SUPPLIES                                                                                                    | 2,744.00                                                                                                    |                                                                                                    | 327.82                      | 2,416.18    |              | 2,416.18             |                         |                         |            |
|                                                                                                    | FIXED CHARGES                                                                                                    | 382,838.00                                                                                                    |                                                                                                    | 45,427.46                   | 337,410.54  |              | 337,410.54           |                         |                         |            |
|                                                                                                    | SCHOLARSHIPS NON REPORTABLE                                                                                         |                                                                                                    |                                                                                                    | 75,000.00                   | (75,000.00) |              | (75,009,00)          |                         |                         |            |
|                                                                                                    | DIRECT EXPENSE                                                                                                    | 491,322.00                                                                                                    | 3,876.01                                                                                                    | 185,562.89                  | 305,759.11  |              | 305,759.11           | 51,185.00               | 37,119.42               | 14,065.58  |
|                                                                                                    | INDIRECT COST RECOVERY                                                                                              | 8,678.00                                                                                                    | 310.07                                                                                                    | 5,202.80                    | 3,475.20    |              | 3,475.20             | 4,095.00                | 12,991.89               | (8,896.89) |
|                                                                                                    | INDIRECT EXPENSE                                                                                                    | 8,678.00                                                                                                    | 310.07                                                                                                    | 5,202.80                    | 3,475.20    |              | 3,475.20             | 4,095.00                | 12,991.89               | (8,896.89) |
|                                                                                                    | TOTAL EXPENSE                                                                                                    | 500,000.00                                                                                                    | 4,186.08                                                                                                    | 190,765.69                  | 309,234.31  |              | 309,234.31           | 55,280.00               | 50,111.31               | 5,168.69   |

## **Data Review – Project Details**

| <b>10008822</b><br>Project FUSION: Preparing Special Education<br>Leader | USCSP - Grant Project                                       | CON0004269                                                | 01/01/2019-<br>12/31/2020<br>[24 months] |
|--------------------------------------------------------------------------|-------------------------------------------------------------|-----------------------------------------------------------|------------------------------------------|
| SPN0000853<br>US Department of Education                                 | 84.325<br>Special Education - Personnel Dev<br>Disabilities | elopment to Improve Services and Results for Children wit | H325D180021<br>h                         |
| PROJECT TEAM                                                             |                                                             |                                                           |                                          |
| Role                                                                     | Name                                                        | USCID                                                     | Dates                                    |
| ВМ                                                                       | WESSINGER, REBECCA                                          |                                                           | 01/01/2019 -<br>12/31/2020               |
| CGA                                                                      | WELP, KIMBERLY                                              |                                                           | 01/01/2019 -<br>12/31/2020               |
| CPI                                                                      | Marshall,Kathleen Joan                                      |                                                           | 01/01/2019 -<br>12/31/2020               |
| CPI                                                                      | WOLFE,KATHLEEN                                              |                                                           | 01/01/2019 -<br>12/31/2020               |
| РІ                                                                       | Plotner,Anthony Jason                                       |                                                           | 01/01/2019 -<br>12/31/2020               |

Here you can view the Project name, contract number, beginning/end date, Sponsor, and Project Team.

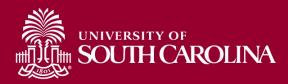

## Data Review – GL Details

| Category                    | Budget     | Current<br>Month<br>Activity | Life to<br>Date<br>Expenses | Balance     | Encumbrances Available<br>Balance | Cost<br>Share<br>Budget | Cost<br>Share<br>Actual | Balance    |
|-----------------------------|------------|------------------------------|-----------------------------|-------------|-----------------------------------|-------------------------|-------------------------|------------|
| SALARIES                    | 64,018.00  | 2,878.60                     | 46,790.77                   | 17,227.23   | 17,227.23                         | 35,511.00               | 28,039.13               | 7,471.87   |
| FRINGE BENEFITS             | 20,726.00  | 997.41                       | 15,181.51                   | 5,544.49    | 5,544.49                          | 12,074.00               | 9,080.29                | 2,993.71   |
| CONTRACTUAL SERVICES        | 4,400.00   |                              | 118.20                      | 4,281.80    | 4,281.80                          | 3,600.00                |                         | 3,600.00   |
| TRAVEL                      | 16,596.00  |                              | 2,717.13                    | 13,878.87   | 13,878.87                         |                         |                         |            |
| SUPPLIES                    | 2,744.00   |                              | 327.82                      | 2,416.18    | 2,416.18                          |                         |                         |            |
| FIXED CHARGES               | 382,838.00 |                              | 45,427.46                   | 337,410.54  | 337,410.54                        |                         |                         |            |
| SCHOLARSHIPS NON REPORTABLE |            |                              | 75,000.00                   | (75,000.00) | (75,000.00)                       |                         |                         |            |
| DIRECT EXPENSE              | 491,322.00 | 3,876.01                     | 185,562.89                  | 305,759.11  | 305,759.11                        | 51,185.00               | 37,119.42               | 14,065.58  |
| INDIRECT COST RECOVERY      | 8,678.00   | 310.07                       | 5,202.80                    | 3,475.20    | 3,475.20                          | 4,095.00                | 12,991.89               | (8,896.89) |
| INDIRECT EXPENSE            | 8,678.00   | 310.07                       | 5,202.80                    | 3,475.20    | 3,475.20                          | 4,095.00                | 12,991.89               | (8,896.89) |
| TOTAL EXPENSE               | 500,000.00 | 4,186.08                     | 190,765.69                  | 309,234.31  | 309,234.31                        | 55,280.00               | 50,111.31               | 5,168.69   |

- Total Budget for the project.
- Current Month Activity by each category.
- Balance equals the Budget minus the Life to Date Expenses.
- If there are encumbrances, they will populate in the Encumbrances column and be deducted to calculate the Available Balance.

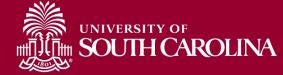

### **Data Review – Cost Share**

| Category                   | Budget     | Current<br>Month<br>Activity | Life to<br>Date<br>Expenses | Balance     | Encumbrances | Available<br>Balance | Cost<br>Share<br>Budget | Cost<br>Share<br>Actual | Balance    |
|----------------------------|------------|------------------------------|-----------------------------|-------------|--------------|----------------------|-------------------------|-------------------------|------------|
| SALARIES                   | 64,018.00  | 2,878.60                     | 46,790.77                   | 17,227.23   |              | 17,227.23            | 35,511.00               | 28,039.13               | 7,471.87   |
| FRINGE BENEFITS            | 20,726.00  | 997.41                       | 15,181.51                   | 5,544.49    |              | 5,544.49             | 12,074.00               | 9,080.29                | 2,993.71   |
| CONTRACTUAL SERVICES       | 4,400.00   |                              | 118.20                      | 4,281.80    |              | 4,281.80             | 3,600.00                |                         | 3,600.00   |
| TRAVEL                     | 16,596.00  |                              | 2,717.13                    | 13,878.87   |              | 13,878.87            |                         |                         |            |
| SUPPLIES                   | 2,744.00   |                              | 327.82                      | 2,416.18    |              | 2,416.18             |                         |                         |            |
| FIXED CHARGES              | 382,838.00 |                              | 45,427.46                   | 337,410.54  |              | 337,410.54           |                         |                         |            |
| SCHOLARSHIPS NON REPORTABL | E          |                              | 75,000.00                   | (75,000.00) |              | (75,000.00)          |                         |                         |            |
| DIRECT EXPENSE             | 491,322.00 | 3,876.01                     | 185,562.89                  | 305,759.11  |              | 305,759.11           | 51,185.00               | 37,119.42               | 14,065.58  |
| INDIRECT COST RECOVERY     | 8,678.00   | 310.07                       | 5,202.80                    | 3,475.20    |              | 3,475.20             | 4,095.00                | 12,991.89               | (8,896.89) |
| INDIRECT EXPENSE           | 8,678.00   | 310.07                       | 5,202.80                    | 3,475.20    |              | 3,475.20             | 4,095.00                | 12,991.89               | (8,896.89) |
| TOTAL EXPENSE              | 500,000.00 | 4,186.08                     | 190,765.69                  | 309,234.31  |              | 309,234.31           | 55,280.00               | 50,111.31               | 5,168.69   |

- Portion of project costs not provided by the sponsor.
- Most sponsors expect cost share to be charged in **ratio** throughout the life of the project.

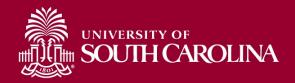

# Search Criteria – Display Account Details

| SOUTH CAROLINA HU  | JB <del>v</del> | Finance Intranet - GRANT DASHBOARD |                        | Sign out |
|--------------------|-----------------|------------------------------------|------------------------|----------|
| Department<br>Fund |                 | Project 10008822 PI                | Class<br>Fiscal Period |          |
| Contract           |                 | Sponsor                            | GL 1920 010-April      |          |
|                    |                 | Submit Clear CSV                   |                        |          |

- Select "Display Account Chartfield" to expand the Categories.
- Expanded view will display the account codes that roll into each Category.

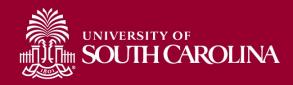

#### **Data Review – Account Details**

| Category                                   | Budget     | Current<br>Month<br>Activity | Life to<br>Date<br>Expenses | Balance     | Encumbrances | Available<br>Balance | Cost<br>Share<br>Budget | Cost<br>Share<br>Actual | Balance     |
|--------------------------------------------|------------|------------------------------|-----------------------------|-------------|--------------|----------------------|-------------------------|-------------------------|-------------|
| 51000 SALARIES                             | 64,018.00  |                              |                             | 64,018.00   |              | 64,018.00            | 35,511.00               |                         | 35,511.00   |
| 51200 CLASSIFIED EMPLOYEES                 |            | 1,115.83                     | 2,789.59                    | (2,789.59)  |              | (2,789.59)           |                         |                         |             |
| 51300 UNCLASSIFIED EMPLOYEES               |            | 1,762.77                     | 35,078.49                   | (35,078.49) |              | (35,078.49)          |                         | 22,344.35               | (22,344.35) |
| 51310 FACULTY, DEANS, ACAD DEPT HEAD       |            |                              | 7,076.70                    | (7,076.70)  |              | (7,076.70)           |                         | 5,694.78                | (5,694.78)  |
| 51330 SUMMER INSTRUCTION                   |            |                              | 1,845.99                    | (1,845.99)  |              | (1,845.99)           |                         |                         |             |
| 51400 NON FED WORK STUDY STUDENTS          |            |                              |                             |             |              |                      |                         |                         |             |
| SALARIES                                   | 64,018.00  | 2,878.60                     | 46,790.77                   | 17,227.23   |              | 17,227.23            | 35,511.00               | 28,039.13               | 7,471.87    |
| 51900 FRINGE BENEFITS                      | 20,726.00  | 997.41                       | 15,181.51                   | 5,544.49    |              | 5,544.49             | 12,074.00               | 9,080.29                | 2,993.71    |
| FRINGE BENEFITS                            | 20,726.00  | 997.41                       | 15,181.51                   | 5,544.49    |              | 5,544.49             | 12,074.00               | 9,080.29                | 2,993.71    |
| 52000 CONTRACTUAL SERVICES                 | 4,400.00   |                              |                             | 4,400.00    |              | 4,400.00             | 3,600.00                |                         | 3,600.00    |
| 52051 PRINTING-USC WORK                    |            |                              | 118.20                      | (118.20)    |              | (118.20)             |                         |                         |             |
| CONTRACTUAL SERVICES                       | 4,400.00   |                              | 118.20                      | 4,281.80    |              | 4,281.80             | 3,600.00                |                         | 3,600.00    |
| 52022 STUDENT TRAVEL                       |            |                              | 1,461.57                    | (1,461.57)  |              | (1,461.57)           |                         |                         |             |
| 52024 USC EMPLOYEE TRAVEL DOMESTIC         | 16,596.00  |                              | 1,255.56                    | 15,340.44   |              | 15,340.44            |                         |                         |             |
| TRAVEL                                     | 16,596.00  |                              | 2,717.13                    | 13,878.87   |              | 13,878.87            |                         |                         |             |
| 53000 SUPPLIES                             | 2,744.00   |                              |                             | 2,744.00    |              | 2,744.00             |                         |                         |             |
| 53004 DATA PROCESSING SUPPLIES             |            |                              | 227.82                      | (227.82)    |              | (227.82)             |                         |                         |             |
| 53031 COMP SOFTWARE UNDER \$100,000        |            |                              | 100.00                      | (100.00)    |              | (100.00)             |                         |                         |             |
| SUPPLIE S                                  | 2,744.00   |                              | 327.82                      | 2,416.18    |              | 2,416.18             |                         |                         |             |
| 54520 TUITION/FEE S-PARTICIPANT S NON-     |            |                              |                             |             |              |                      |                         |                         |             |
| 54525 GRADUATE A \$ \$ I STANT TUITION SUP | 82,838.00  |                              | 45,427.46                   | 37,410.54   |              | 37,410.54            |                         |                         |             |
| 54530 STIPENDS/FELLOWSHIPS-NON REPOR       | 300,000.00 |                              |                             | 300,000.00  |              | 300,000.00           |                         |                         |             |
| FIXED CHARGES                              | 382,838.00 |                              | 45,427.46                   | 337,410.54  |              | 337,410.54           |                         |                         |             |
| 54550 SCHOLARSHIPS NON REPORTABLE          |            |                              | 75,000.00                   | (75,000.00) |              | (75,000.00)          |                         |                         |             |
| SCHOLAR SHIPS NON REPORTABLE               |            |                              | 75,000.00                   | (75,000.00) |              | (75,000.00)          |                         |                         |             |
| DIRECT EXPENSE                             | 491,322.00 | 3,876.01                     | 185,582.89                  | 305,759.11  |              | 305,759.11           | 51,185.00               | 37,119.42               | 14,065.58   |
| 59990 INDIRECT COST RECOVERY               | 8,678.00   | 310.07                       | 5,202.80                    | 3,475.20    |              | 3,475.20             | 4,095.00                | 12,991.89               | (8,896.89)  |
| INDIRECT COST RECOVERY                     | 8,678.00   | 310.07                       | 5,202.80                    | 3,475.20    |              | 3,475.20             | 4,095.00                | 12,991.89               | (8,896.89)  |
| INDIRECT EXPENSE                           | 8,678.00   | 310.07                       | 5,202.80                    | 3,475.20    |              | 3,475.20             | 4,095.00                | 12,991.89               | (8,896.89)  |
| TOTAL EXPENSE                              | 500,000.00 | 4,186.08                     | 190,765.69                  | 309,234.31  |              | 309,234.31           | 55,280.00               | 50,111.31               | 5,168.69    |

- Select Display Account Chartfield to view all accounts listed within each category.
- It gives you the ability to view accounts within each category based on the invoice submitted to the sponsor.
- Useful for when sponsors question expenses.
  - Be sure to review expenses and reconcile accounts within 30 days of the project end date.

#### **Data Review – Salaries**

| ategory                              | Budget    | Current<br>Month<br>Activity | Life to<br>Date<br>Expenses | Balance                   | Encumbrances | Available<br>Balance | Cost<br>Share<br>Budget | Cost<br>Share<br>Actual | Balance   |
|--------------------------------------|-----------|------------------------------|-----------------------------|---------------------------|--------------|----------------------|-------------------------|-------------------------|-----------|
| 51000 SALARIES                       | 97,475.00 |                              |                             | 97,475.00                 |              | 97,475.00            | 73,186.00               |                         | 73,186.0  |
| 51200 CLASSIFIED EMPLOYEES           |           |                              | 15,422.97                   | (15,422.97)               |              | (15,422.97)          |                         |                         |           |
| 51300 UNCLASSIFIED EMPLOYEES         |           | 2, <mark>413</mark> .10      | 66,374.63                   | (66,374.63)               |              | (66,374.63)          |                         | 33,951.09               | (33,951.0 |
| 51310 FACULTY, DEANS, ACAD DEPT HEAD |           |                              | 7,076.70                    | (7,076.70)                |              | (7,076.70)           |                         | 5,694.78                | (5,694.7  |
| 51330 SUMMER INSTRUCTION             |           |                              | 1,845.99                    | (1,845.99)                |              | (1,845.99)           |                         |                         |           |
| 51400 NON FED WORK STUDY STUDENTS    |           |                              |                             |                           |              |                      |                         |                         |           |
| SALARIES                             | 97,475.00 | 2,413.10                     | 90,720.29                   | 6,754.71                  |              | 6,754.71             | 73,186.00               | 39,645.87               | 33,540.   |
| 51900 FRINGE BENEFITS                | 20,726.00 | 859.24                       | 29,529.58                   | (8, <mark>8</mark> 03.58) |              | (8,803.58)           | 12,074.00               | 13,592.57               | (1,518.5  |
| 51995 FRINGE EXPENSES BUDGET         | 10,831.00 |                              |                             | 10,831.00                 |              | 10,831.00            | 12,809.00               |                         | 12,809.   |
| FRINGE BENEFITS                      | 31,557.00 | 859.24                       | 29,529.58                   | 2,027.42                  |              | 2,027.42             | 24,883.00               | 13,592.57               | 11,290.4  |

- Provides the ability to drill down into the expense activity.
- Click on the expense you want to drill down for more information.

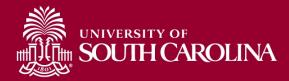

#### **Data Review – Salaries**

| GL Activity           |                                 |                                   |       | FP = 010 A | ND REGEXP | LIKE( JOURI | NAL_STATUS, '[PU]' ) | AND a.ACCO | UNT LIKE '513 | 00%' AND (PROJECT LIKE '10) |                    | OJECT LIKE<br>08822%') |
|-----------------------|---------------------------------|-----------------------------------|-------|------------|-----------|-------------|----------------------|------------|---------------|-----------------------------|--------------------|------------------------|
| ACTUAL2021 as         | of 02/08/2022                   | 03:17                             | Jou   | rnal ID    | Jour      | nal Date    | Posted Date          | Am         | ount          | Line Description            | Reference          | Source                 |
| 2021-10 CL039-        | 152400-F1000-513                | 300-301-10008822 <mark>-1-</mark> | PAY01 | 18590 🖉    | 04/13/2   | 021         | 04/14/2021           |            | 325.16        | HR Payroll Journals         | >>HCM              | PAY                    |
| 2021-10 CL039-        | 152400-F1000-513                | 300-301-10008822-1                | PAY01 | 18590 🖉    | 04/13/2   | 021         | 04/14/2021           | _          | 881.38        | HR Payroll Journals         | >>HCM              | PAY                    |
| 2021-10 CL039-        | 152400 <mark>-</mark> F1000-513 | 300-301-10008822 <mark>-1-</mark> | PAY01 | 19439 🖉    | 04/28/2   | 021         | 04/29/2021           |            | 1,206.56      | HR Payroll Journals         | >>HCM              | PAY                    |
| - TOTAL               |                                 |                                   |       |            |           |             |                      |            | (2,413.10)    |                             |                    |                        |
| NAME                  | USCID                           | FISCAL PERIOD :                   | JOB   | HCM        | GROUP     | PAY         | CHECK                | CHK DATE   | СОМВО         |                             | RTFIELD            | LBR                    |
|                       |                                 | JOURNAL                           |       | DEPT       |           | PERIOD      |                      |            |               |                             | $\mathbf{i}$       | \$                     |
|                       | 1000                            | 2021-10 : PAY0119439              | 100   | 152400     | 10        | 04/30/2021  | 8000661893           | 04/30/2021 | A0000005      | 5727 CL039-152400-F         | 1000-301-12008822- | 325.1                  |
|                       | Long to 1                       | 2021-10 : PAY0119439              | 100   | 152400     | 100       | 04/30/2021  | 8000650024           | 04/30/2021 | A0000005      | 5727 CL039-152400-F         | 1000-301-10008822  | 587.3                  |
| ALC: NOT              |                                 |                                   |       |            |           |             |                      |            |               |                             |                    |                        |
| and the second second | -                               | 2021-10 : PAY0119439              | 100   | 152400     | -         | 04/30/2021  | 8000650028           | 04/30/2021 | A00000005     | 5727 CL039-152400-F         | 1000-301-10008822- | 294.0                  |

• Can view specific payroll data by drilling down using the HCM hyperlink.

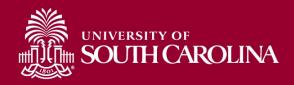

#### **Data Review – Expense Details**

| ategory                                                                                            | Budget                          | Current<br>Month<br>Activity      | Life to<br>Date<br>Expenses | Balance             | Encumbrances            | Available<br>Balance                                     | Cost<br>Share<br>Budget       | Cost<br>Share<br>Actual      | Balance           |
|----------------------------------------------------------------------------------------------------|---------------------------------|-----------------------------------|-----------------------------|---------------------|-------------------------|----------------------------------------------------------|-------------------------------|------------------------------|-------------------|
| TRAVEL                                                                                             | 16,596.00                       |                                   | 2,717.13                    | 13,878.87           |                         | 13,878.87                                                |                               |                              |                   |
| 53000 SUPPLIES                                                                                     | 2,744.00                        |                                   |                             | 2,744.00            |                         | 2,744.00                                                 |                               |                              |                   |
| 53004 DATA PROCESSING SUPPLIES                                                                     |                                 |                                   | 227.82                      | (227.82)            |                         | (227.82)                                                 |                               |                              |                   |
| 53031 COMP SOFTWARE UNDER \$100,000                                                                |                                 |                                   | 100.00                      | (100.00)            |                         | (100.00)                                                 |                               |                              |                   |
|                                                                                                    |                                 |                                   |                             |                     |                         |                                                          |                               |                              |                   |
| SUPPLIES                                                                                           | 2,744.00                        |                                   | 327.82                      | 2,416.18            |                         | 2,416.18                                                 |                               |                              |                   |
| SUPPLIES<br>GL Activity                                                                            |                                 | 12 AND REGE)                      |                             |                     | ID INVOICE_TREE LIKE '% |                                                          | ROJECT LIKE '100              | 08822%' OR OLD<br>LIKE '1000 |                   |
|                                                                                                    | FP <= 0                         | 112 AND REGED                     |                             |                     |                         |                                                          |                               |                              |                   |
| GL Activity                                                                                        | FP <= 0<br>Jou                  | rnal ID                           | XP_LIKE( JOURNAL_           | STATUS, '[PU]' ) AI |                         | 'SUPPLIES%' AND (PF                                      | ption F                       | LIKE '1000                   | 8822%')           |
| GL Activity<br>ACTUAL1920 as of 07/20/2020 02:31                                                   | FP <= 0<br>Jou<br>EXA00         | rnal ID                           | XP_LIKE( JOURNAL_           | STATUS, "[PU]" ) AP | e Amount<br>227.82      | SUPPLIES%' AND (PF                                       | ption F<br>SH                 | LIKE '1000<br>Reference      | 8822%')<br>Source |
| GL Activity<br>ACTUAL1920 as of 07/20/2020 02:31<br>1920-4 CL039-152400-F1000-53004-301-10008822-1 | FP <= 0<br>Jou<br>EXA00<br>Jenk | rnal ID<br>88005<br>ins,Leslie M. | XP_LIKE( JOURNAL_           | STATUS, "[PU]" ) AP | e Amount<br>227.82      | % SUPPLIES%' AND (PF<br>Line Descrip<br>Expense Accruals | ption F<br>SH<br>-22106008229 | LIKE '1000<br>Reference      | 8822%')<br>Source |

• Provides the ability to drill down into the expense activity.

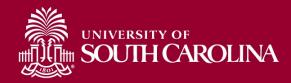

#### **Grant Dashboard – How to Use the Burn Rates**

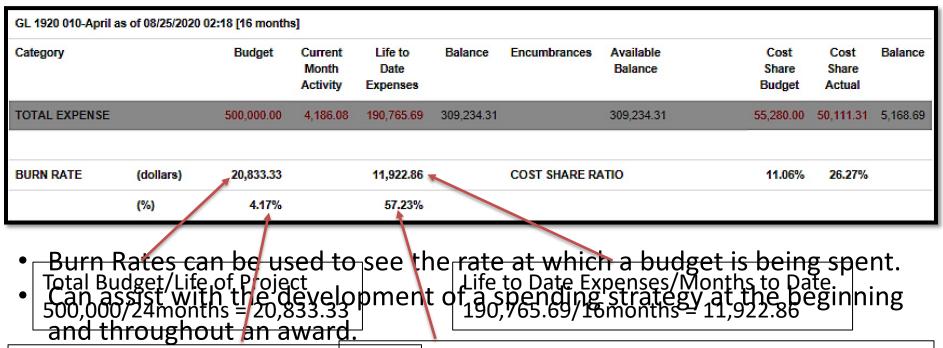

MoRemuerBuserBuse Rate/dotal differe fifting of building of building of building of building of the set of equipment, tuition expenses, etc. can cause spending spikes and the rates to be skewed.

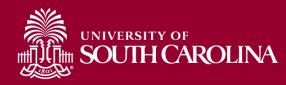

# **Inactive Project**

| 10007504<br>TC3 2C24: Closed -Loop Control of AFP Heating | USCSP - Grant Project          | CON0003471 | *INACTIVE*<br>01/01/2017-06/30/2018<br>[18 months] |
|-----------------------------------------------------------|--------------------------------|------------|----------------------------------------------------|
| SPN0000849<br>National Aeronautics & Space Admin          | 43.002<br>Aeronautics          |            | NNL09AA00A                                         |
| PROJECT TEAM                                              |                                |            |                                                    |
| Role                                                      | Name                           | USCID      | Dates                                              |
| CGA                                                       | WELP, KIMBERLY                 | S86921387  | 01/01/2017 - 06/30/2018                            |
| CGA_OLD                                                   | Belk,Lasonya Konnichi Q        | G13957034  | 01/01/2017 - 06/30/2018                            |
| CPI                                                       | GURDAL,ZAFER                   | V37416865  | 01/01/2017 - 06/30/2018                            |
| CPI                                                       | Van Tooren, Michael Johannes L | H97879719  | 01/01/2017 - 06/30/2018                            |
| PI                                                        | HARIK, RAMY                    | U65156516  | 01/01/2017 - 06/30/2018                            |

| urrent Life to Date<br>Expenses<br>stivity<br>15,253.68<br>56.44 | Balance<br>(1,142.66)                                                          | Encumbrances Available<br>Balance<br>(1,142.68)                                                                                                    | Cost<br>Share<br>Budget<br>16,483.00                                                                                                    | Cost<br>Share<br>Actual                                                                                                    | Balance<br>(6,083.15)                                                                                                    |
|------------------------------------------------------------------|--------------------------------------------------------------------------------|----------------------------------------------------------------------------------------------------|----------------------------------------------------------------------------------------------------|----------------------------------------------------------------------------------------------------|----------------------------------------------------------------------------------------------------|
|                                                                  | (1,142.66)                                                                     | (1,142.66)                                                                                                    | 16,483.00                                                                                                    | 22,566,15                                                                                                    | (8.099.16)                                                                                                    |
| 56.44                                                            |                                                                                |                                                                                                    |                                                                                                    |                                                                                                    | (0,043.10)                                                                                                    |
|                                                                  | (56.44)                                                                        | (56.44)                                                                                                    |                                                                                                    | 6,426.37                                                                                                    | (6,426.37)                                                                                                    |
| 19.15                                                            | (19.15)                                                                        | (19.15)                                                                                                    |                                                                                                    |                                                                                                    |                                                                                                    |
| 45.45                                                            | (45.45)                                                                        | (45.45)                                                                                                    | 1,894.00                                                                                                    | 1,021.16                                                                                                    | 872.84                                                                                                    |
| 3,174.83                                                         | (3,174.83)                                                                     | (3,174.83)                                                                                                    |                                                                                                    |                                                                                                    |                                                                                                    |
|                                                                  |                                                                                |                                                                                                    | 5,204.00                                                                                                    | 2,445.32                                                                                                    | 2,758.68                                                                                                    |
|                                                                  | 6,126.00                                                                       | 6,126.00                                                                                                    | 8,875.00                                                                                                    |                                                                                                    | 8,875.00                                                                                                    |
| 18,549.53                                                        | 1,687.47                                                                       | 1,687.47                                                                                                    | 32,458.00                                                                                                    | 32,459.00                                                                                                    | (3.00)                                                                                                    |
| 8,249.47                                                         | (1,687.47)                                                                     | (1,687.47)                                                                                                    | 8,545.00                                                                                                    | 14,187.47                                                                                                    | (5,642.47)                                                                                                    |
| 8,249.47                                                         | (1,687.47)                                                                     | (1,687.47)                                                                                                    | 8,545.00                                                                                                    | 14,187.47                                                                                                    | (5,642.47)                                                                                                    |
| 26,799.00                                                        | 0.00                                                                           | 0.00                                                                                                    | 41,001.00                                                                                                    | 46,646.47                                                                                                    | (5,645.47)                                                                                                    |
|                                                                  |                                                                                |                                                                                                    |                                                                                                    |                                                                                                    |                                                                                                    |
| 1,488.83                                                         |                                                                                | COST SHARE RATIO                                                                                                    | 152.99%                                                                                                    | 174.06%                                                                                                    |                                                                                                    |
| 100.00%                                                          |                                                                                |                                                                                                    |                                                                                                    |                                                                                                    |                                                                                                    |
|                                                                  | 4545<br>3,174.83<br>18,549.53<br>8,249.47<br>8,249.47<br>28,799.00<br>1,488.83 | 45.45 (45.45)<br>3,174.83 (3,174.83)<br>6,128.00<br>18,549.53 1,687.47<br>8,249.47 (1,687.47)<br>8,249.47 (1,687.47)<br>26,799.00 0.00<br>1,488.83 | 45.45         (45.45)         (45.45)           3,174.83         (3,174.83)         (3,174.83)           6,128.00         6,126.00           18,549.53         1,687.47         1,687.47           8,249.47         (1,887.47)         (1,687.47)           26,799.00         0.00         0.00           1,488.83         COST SHARE RATIO | 45.45         (45.45)         (45.45)         1,894.00           3,174.83         (3,174.83)         (3,174.83)         5,204.00           6,126.00         6,126.00         8,675.00           18,549.53         1,687.47         1,687.47         32,456.00           8,249.47         (1,687.47)         4,545.00         4,545.00           26,799.00         0.00         0.00         41,001.00           1,488.83         COST SHARE RATIO         152.99% | 45.45         (45.45)         (45.45)         1,894.00         1,021.16           3,174.83         (3,174.83)         (3,174.83)         (3,174.83)         2,445.32           6,126.00         6,126.00         8,675.00         2,445.32           18,549.53         1,687.47         1,687.47         32,456.00         32,459.00           8,249.47         (1,687.47)         (1,687.47)         8,545.00         14,187.47           26,799.00         0.00         0.00         41,001.00         46,646.47           1,488.83         COST SHARE RATIO         152.99%         174.06% |

Inactive contracts or projects will return as yellow.

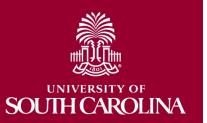

# Using the Grant Dashboard

• Live Demonstration

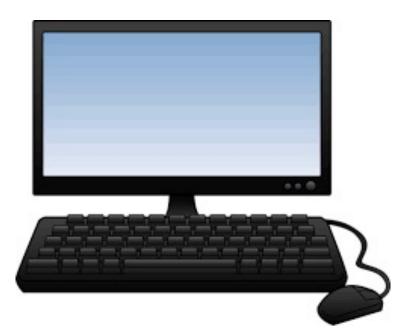

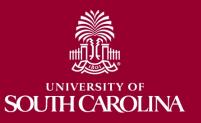

# Grant Dashboard – Key Take-Aways

- Always select a **Fiscal Period**.
- Use the **Display Account Chartfield** checkbox to view account information.
- Balance should equal the Budget minus the Life to Date Expenses.
- Remember, you can also drill down into any of the expenses including payroll.
- Look at Cost share, the portion of project costs not provided by the sponsor.
- Most sponsors expect cost share to be charged in **ratio** throughout the life of the project.
- The CGA role is your Post Award Accountant (PAA).
- All invoicing questions should be routed through your PAA.
  - This is the preferred tool when reviewing grants (USCSP projects, 100XXXXX).

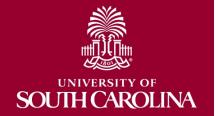

۲

### **GL SUMMARY**

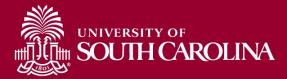

# **Finance Intranet – GL Summary**

| HUB - Finance Intranet - HOME                                                                                                    | Sign out                                                                                                    |
|----------------------------------------------------------------------------------------------------|----------------------------------------------------------------------------------------------------|
| Boyd, Tiffany<br>PERKINTD@mailbox.sc.edu as of 03/04/2022 02:44<br>PERKINTD - Reports                                                                                                    | Basic Training Videos                                                                                                    |
| <ul> <li>GL Dashboard GL Dashboard's intent is to provide a one stop shop, if you are not sure where to start, start here. This report can provide titles for departments, funds, grants - listing of Pls, co-Pls, approvers - current and available balance using budget to actual comparison - detailed monthly statement of transactions More functionality is planned in future either added to this report or as a separate report. NOTE: This report currently only provides balance information, but does allow you to drill down to the GL Activity Report which has detail.</li> <li>Grant Dashboard Grant Dashboard GL Summany GL Summany's intent is to provide a more advanced reporting view to allow users to filter, group and burst summary data. Also providing drill down to the GL Activity Report which has detail.</li> <li>GL Activity GL Activity's intent is to provide the same versatility as found in the GL Summary but at a detailed PeopleSoft transaction (journal) level. Also attempting to provide drill down capability when available into PeopleSoft to view further information on each transaction. Note when a paper-clip icon displays, it is indicating that there is a supporting attachment on that transaction.</li> <li>Budget Office report of Budget to Actual with Prior Year Budget Office report of Budget to Actual with Prior Year Budget Office report of Budget to Actual with Prior Year Period. Most meaningful for A accounts, it provides a high-level balance of Budget, Actual, Percent of Budget Remaining, Prior Year Period Actual and Change, difference between current and prior year period actuals in dollars and percent.</li> </ul> | <ul> <li>What is finance intranet?</li> <li>Where is finance intranet?</li> <li>How do I access finance intranet?</li> <li>Not sure where to start?</li> <li>Start with chartfield value.</li> <li>Start with legacy dept. fund.</li> <li>Who is on my grant team?</li> <li>Who is on my activity team?</li> <li>Who are my approvers for non-grants?</li> <li>What is my grant's balance?</li> <li>What is the detail behind my balance?</li> <li>What was my prior period balance?</li> <li>How do I bookmark and share?</li> </ul> |

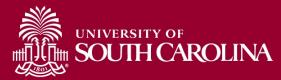

# **GL Summary – Search Criteria**

Provides a more advanced reporting view to allow users to filter, group and burst summary data.

| SOUTH CAROLINA HUB - | Finance Intranet - GL SUMMARY | Sign out               |
|----------------------|-------------------------------|------------------------|
| Operating Unit       | Product (Term)                | Total 1                |
|                      |                               | Department 🗸           |
| Department           | Project BU                    | Total 2                |
| 130200               |                               | Account 🗸              |
| Fund                 | Project                       | Total 3                |
| F1000                |                               | Fund 🗸                 |
| Fund Group           | Activity                      | Total 4                |
|                      |                               | None 🗸                 |
| Class                | CFDA                          | Total 5                |
|                      |                               | Account Type 🗸         |
| Account              | Contract                      | Total 6                |
| 5202%                |                               | None 🗸                 |
| Account Type         | Sponsor                       | Total 7                |
|                      |                               | Account 🗸              |
| Account Category     | State Project                 | Burst                  |
|                      |                               | Total 2 🗸 🗸            |
| Account Subcategory  | Special Filter                | Fiscal Period          |
|                      | None 🗸                        | GL 2122 008-February 🗸 |
| Account Tree         | Show BUD000                   |                        |
|                      |                               |                        |
|                      | Submit Clear CSV              |                        |

#### Search By:

- Department/Fund, Department/Fund/Account, Project, etc.
- Total, Sub-Total, or Burst
- Select a Fiscal Period

# **GL Summary – Data Review**

| GL Summary                                                                                                    |                                   | DEPART                                             | MENT LIKE '130200%' AND | ) FUND LIKE 'F1000%' AN | ID a.ACCOUNT LIKE '5202                          | %%' AND substr('000'             | a.FP, -3,3) <= '008'           |
|----------------------------------------------------------------------------------------------------|-----------------------------------|----------------------------------------------------|-------------------------|-------------------------|--------------------------------------------------|----------------------------------|--------------------------------|
| GL 2122 008-February as of 03/03/2022 03:34                                                                           | Actual Open<br>Balance            | Life to Date<br>Budget                             | Current Month<br>Actual | Fiscal Year<br>Actual   | Life to Date<br>Actual                           | Pre Enc.                         | Enc.                           |
| 52024 USC EMPLOYEE TRAVEL DOMESTIC                                                                                    | 141,697.50                        | 502,159.00                                         |                         | 21,887.91               | 163,585.41                                       |                                  | 2,740.00                       |
| 5 DIRECT EXPENSE                                                                                                    | 141,697.50                        | 502,159.00                                         |                         | 21,887.91               | 163,585.41                                       |                                  | 2,740.00                       |
| F1000 FEDERAL GRANT                                                                                                   | (141,697.50)                      | (502,159.00)                                       |                         | (21,887.91)             | (163,585.41)                                     |                                  | (2,740.00)                     |
| 52024 USC EMPLOYEE TRAVEL DOMESTIC                                                                                    | 141,697.50                        | 502,159.00                                         |                         | 21,887.91               | 163,585.41                                       |                                  | 2,740.00                       |
| 130200 CHEMISTRY & BIOCHEMISTRY                                                                                       |                                   | DEPART                                             | MENT LIKE '130200%' AND | ) FUND LIKE 'F1000%' AN | ID a.ACCOUNT LIKE '5202                          | %%' AND substr('000'             | a.FP, -3,3) <= '008'           |
| GL Summary<br>GL 2122 008-February as of                                                                              | Actual Open                       | Life to Date                                       | Current Month           | Fiscal Year             | Life to Date                                     | %%' AND substr('000'<br>Pre Enc. | ∥ a.FP, -3,3) <= '008'<br>Enc. |
| GL Summary<br>GL 2122 008-February as of                                                                              | Actual Open<br>Balance            |                                                    |                         |                         |                                                  |                                  |                                |
| GL Summary<br>GL 2122 008-February as of                                                                              |                                   | Life to Date                                       | Current Month           | Fiscal Year             | Life to Date                                     |                                  |                                |
| GL Summary<br>GL 2122 008-February as of<br>03/03/2022 03:34                                                          | Balance                           | Life to Date<br>Budget                             | Current Month           | Fiscal Year             | Life to Date<br>Actual                           |                                  |                                |
| GL Summary<br>GL 2122 008-February as of<br>03/03/2022 03:34<br>52025 USC EMPLOYEE TRAVEL FOREIGN                     | Balance<br>12,754.22              | Life to Date<br>Budget<br>114,781.00               | Current Month           | Fiscal Year             | Life to Date<br>Actual<br>12,754.22              |                                  |                                |
| GL Summary<br>GL 2122 008-February as of<br>03/03/2022 03:34<br>52025 USC EMPLOYEE TRAVEL FOREIGN<br>5 DIRECT EXPENSE | Balance<br>12,754.22<br>12,754.22 | Life to Date<br>Budget<br>114,781.00<br>114,781.00 | Current Month           | Fiscal Year             | Life to Date<br>Actual<br>12,754.22<br>12,754.22 |                                  |                                |

- In this example, Total 2 (Account) was used to Burst or summarize the data for 130200 F Funds for February FY 2122.
- The "%" sign was used to pull in all the travel accounts.

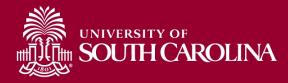

## **GL Summary – Data Review**

| GL Summary                               |                        | DEPA                   | RTMENT LIKE '130200%' A | ND FUND LIKE 'F1000%' A | ND a.ACCOUNT LIKE '520 | )2%%' AND substr('000' | a.FP, -3,3) <= '009' |
|------------------------------------------|------------------------|------------------------|-------------------------|-------------------------|------------------------|------------------------|----------------------|
| GL-Current [OPEN] as of 03/09/2022 03:34 | Actual Open<br>Balance | Life to Date<br>Budget | Current Month<br>Actual | Fiscal Year<br>Actual   | Life to Date<br>Actual | Pre Enc.               | Enc.                 |
| 52020 TRAVEL                             |                        |                        | 1,850.00                | 1,850.00                | 1,850.00               |                        |                      |
| 52021 NON USC EMPLOY TRAVEL CONSULTA     | 9,716.43               |                        |                         |                         | 9,716.43               |                        |                      |
| 52022 STUDENT TRAVEL                     | 67,470.15              |                        |                         | 16,760.11               | 84,230.26              |                        |                      |
| 52023 EMPLOYMENT INTERVIEW TRAVEL        | 122.09                 |                        |                         |                         | 122.09                 |                        |                      |
| 52024 USC EMPLOYEE TRAVEL DOMESTIC       | 141,697.50             | 507,661.00             | 511.68                  | 22,399.59               | 164,097.09             |                        | 6,004.00             |
| 52025 USC EMPLOYEE TRAVEL FOREIGN        | 12,754.22              | 114,781.00             |                         |                         | 12,754.22              |                        |                      |
| 130200 CHEMISTRY & BIOCHEMISTRY          | (231,760.39)           | (622,442.00)           | (2,361.68)              | (41,009.70)             | (272,770.09)           |                        | (6,004.00)           |

- In this example, Total 1 (Department) was used to Burst or summarize the data for 130200 F Funds for February FY 1920.
- The "%" sign was used to pull in all the travel accounts.

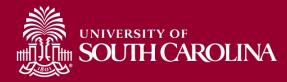

# Using the GL Summary

• Live Demonstration

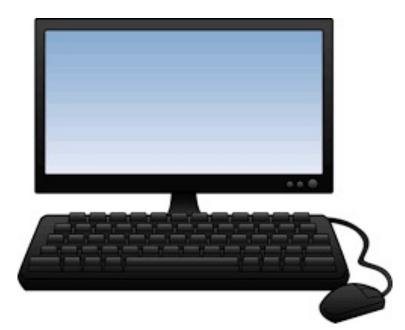

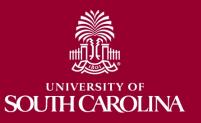

# GL Summary – Key Take-Aways

- Always select a **Fiscal Period**.
- Use the **Display Account Chartfield** checkbox to view account information.
- For A funds, life to date expenses equal fiscal year to date.
- For non-A funds, the life to date is the true life of the fund.
- For grant projects, life to date amounts reflect true life to date expenses.
- Use the percent sign (%) to pull in additional search values.
- You can drill down into any of the expenses including payroll.
- Use the Grant Dashboard when reviewing grants.

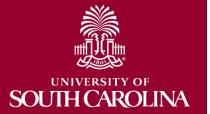

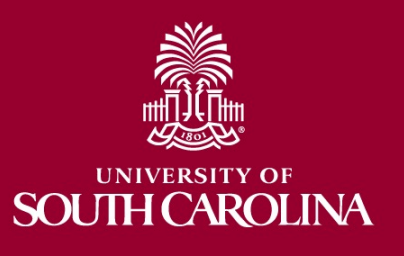

### **GL ACTIVITY**

# **Finance Intranet – GL Activity**

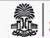

UNIVERSITY OF

HUB -

Finance Intranet - HOME

Sign out

#### BOYD, TIFFANY

#### PERKINTD@mailbox.sc.edu as of 08/20/2020 01:47

#### PERKINTD -

#### Reports

#### GL Dashboard

GL Dashboard's intent is to provide a one stop shop, if you are not sure where to start, start here. This report can provide titles for departments, funds, grants - listing of PIs, co-PIs, approvers - current and available balance using budget to actual comparison - detailed monthly statement of transactions ... More functionality is planned in future either added to this report or as a separate report. NOTE: This report currently only provides balance information, but does allow you to drill down to the GL Activity Report which has detail.

#### Grant Dashboard Grant Dashboard.

· GL Summary

GL Summary's intent is to provide a more advanced reporting view to allow users to filter, group and burst summary data. Also providing drill down to the GL Activity Report which has detail.

#### GL Activity

GL Activity's intent is to provide the same versatility as found in the GL Summary but at a detailed PeopleSoft transaction (journal) level. Also attempting to provide drill down capability when available into PeopleSoft to view further information on each transaction. Note when a paper-clip icon displays, it is indicating that there is a supporting attachment on that transaction.

#### **Basic Training Videos**

- · What is finance intranet?
- · Where is finance intranet?
- · How do I access finance intranet?
- · Not sure where to start?
- · Start with chartfield value.
- · Start with legacy dept. fund.
- · Who is on my grant team?
- · Who is on my activity team?
- · Who are my approvers for non-grants?
- · What is my grant's balance?
- · What is my non-grant balance?
- · What is the detail behind my balance?
- · What was my prior period balance?
- · How do I bookmark and share?

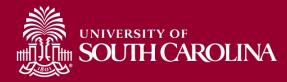

#### **GL Activity – Search Criteria**

Provides the same versatility as found in the GL Summary but at a detailed PeopleSoft transaction (journal) level.

| Journal ID           | Operating Unit                 | Product        | Total 1                |   |
|----------------------|--------------------------------|----------------|------------------------|---|
|                      |                                |                | Department             | ` |
| Journal Date (m/d/y) | Department                     | Project BU     | Total 2                |   |
| to                   |                                |                | Account                |   |
| Post Date (m/d/y)    | Fund                           | Project        | Total 3                |   |
| to                   | Z0171                          |                | None                   |   |
| Line Description     | Fund Group                     | Activity       | Total 4                |   |
|                      |                                |                | None                   | , |
| Line Reference       | Class                          | CFDA           | Total 5                |   |
|                      |                                |                | None                   | • |
| Line Reference Name  | Account                        | Contract       | Total 6                |   |
|                      | 5%                             |                | None                   |   |
| Line Amount          | Account Type                   | Sponsor        | Total 7                |   |
| to                   |                                |                | None                   |   |
| Journal Source       | Account Category               | State Project  | Burst                  |   |
|                      |                                |                | Total 1                |   |
| Journal Status       | Account Subcategory            | Costshare      | Sort                   |   |
| On Ledger            | ×                              |                | Post Date              | ` |
| Measure              | Account Tree                   | Special Filter | Fiscal Period          |   |
| ACTUAL MTD           | ×                              | None           | ✓ GL 2122 008-February |   |
|                      | Account Subtype                | Invoice Tree   |                        |   |
|                      | Show Additional Reference Info | Show BUD000    |                        |   |

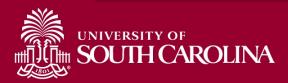

#### **GL Activity – Data Review**

| GL Act    | ivity                        |                                            | FP           | = 008 AND REGEXP_LIKE( | JOURNAL_STATUS, | US, '[PU]' ) AND FUND LIKE 'Z0171%' AND a.ACCOUNT LIKE '5%%' |           |        |  |  |  |
|-----------|------------------------------|--------------------------------------------|--------------|------------------------|-----------------|--------------------------------------------------------------|-----------|--------|--|--|--|
| ACTUAL    | 2122 as of 03/09/2022 03:56  | Journal ID                                 | Journal Date | Posted Date            | Amount          | Line Description                                             | Reference | Source |  |  |  |
| 2122-8    | CL000-620800-Z0171-52030-990 | 0000135224 @ 02/03/2022 02/07/2022 (592.66 |              |                        |                 | DoIT 21 Dec                                                  | RQ12877   | ONL    |  |  |  |
| 2122-8    | CL000-620800-Z0171-52030-990 | 0000135234 Ø                               | 02/03/2022   | 02/07/2022             | 592.66          | DoIT 22 Jan                                                  | RQ1877    | ONL    |  |  |  |
| 2122-8    | CL000-620800-Z0171-52030-990 | 0000136777 Ø                               | 02/28/2022   | 02/28/2022             | 592.66          | DoIT 22 Feb                                                  | RQ2877    | ONL    |  |  |  |
| 52030 TE  | LEPHONE AND NETWORK          |                                            |              |                        | 592.66          |                                                              |           |        |  |  |  |
| 2122-8    | CL000-620800-Z0171-52032-990 | 0000135224 Ø                               | 02/03/2022   | 02/07/2022             | (134.27)        | DoIT 21 Dec                                                  | RQ12877   | ONL    |  |  |  |
| 2122-8    | CL000-620800-Z0171-52032-990 | 0000135224 Ø                               | 02/03/2022   | 02/07/2022             | (50.00)         | DoIT 21 Dec                                                  | RQ12877   | ONL    |  |  |  |
| 2122-8    | CL000-620800-Z0171-52032-990 | 0000135234 Ø                               | 02/03/2022   | 02/07/2022             | 50.00           | DoIT 22 Jan                                                  | RQ1877    | ONL    |  |  |  |
| 2122-8    | CL000-620800-Z0171-52032-990 | 0000135234 Ø                               | 02/03/2022   | 02/07/2022             | 252.39          | DoIT 22 Jan                                                  | RQ1877    | ONL    |  |  |  |
| 2122-8    | CL000-620800-Z0171-52032-990 | 0000135234 @ 02/03/2022                    |              | 02/07/2022 134.3       |                 | DoIT 22 Jan                                                  | RQ1877    | ONL    |  |  |  |
| 2122-8    | CL000-620800-Z0171-52032-990 | 0000135224 Ø                               | 02/03/2022   | 02/07/2022             | (488.39)        | DoIT 21 Dec                                                  | RQ12877   | ONL    |  |  |  |
| 2122-8    | CL000-620800-Z0171-52032-990 | 0000136777 Ø                               | 02/28/2022   | 02/28/2022             | 1,769.14        | DoIT 22 Feb                                                  | RQ2877    | ONL    |  |  |  |
| 2122-8    | CL000-620800-Z0171-52032-990 | 0000136777 Ø                               | 02/28/2022   | 02/28/2022             | 252.39          | DoIT 22 Feb                                                  | RQ2877    | ONL    |  |  |  |
| 2122-8    | CL000-620800-Z0171-52032-990 | 0000136777 Ø                               | 02/28/2022   | 02/28/2022             | 50.00           | DoIT 22 Feb                                                  | RQ2877    | ONL    |  |  |  |
| 52032 TE  | LEPHONE & NETWORK SERVICES   |                                            |              |                        | 1,835.65        |                                                              |           |        |  |  |  |
| 2122-8    | CL000-620800-Z0171-53003-990 | 0000136991 @                               | 02/28/2022   | 03/02/2022             | 82.11           | FEBRUARY 2022<br>MONTHLY POSTAL S                            |           | ONL    |  |  |  |
| 53003 PO  | STAGE                        |                                            |              |                        | 82.11           |                                                              |           |        |  |  |  |
| 620800 UN | IVERSITY FOUNDATIONS         |                                            |              |                        | (2,510.42)      |                                                              |           |        |  |  |  |

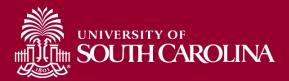

# Using the GL Activity

• Live Demonstration

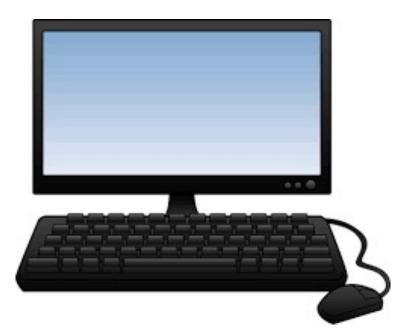

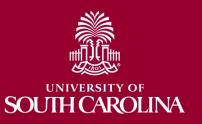

# GL Activity – Key Take-Aways

- Always select a Fiscal Period.
- This is the drill down activity.
- Hyperlinks will take you to PeopleSoft or HCM Distribution.
- Look up specific transactions using Journal IDs.
- Use line description and reference to help search for transactions
- Total, Sub-total, and burst options are also available.
- You can select a date range to pull transaction activity.

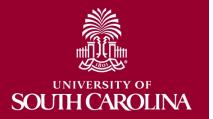

### **HCM DISTRIBUTION**

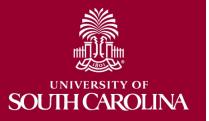

# **The HUB – HCM Distribution**

| HUB + HCM DISTRIBUTION - HOME                                                                                                    | Sign out                                           |
|----------------------------------------------------------------------------------------------------|----------------------------------------------------|
| BOYD, TIFFANY<br>PERKINTD@mailbox.sc.edu as of 08/20/2020 01:47<br>PERKINTD -                                                                                                    |                                                    |
| Main Navigation                                                                                                    | Info                                               |
| <ul> <li>HCM Payroll Distribution Search<br/>Search displaying HCM Payroll Accounting Distribution Data</li> <li>Payroll Expenditure Report<br/>Search by Pay Period and Chartfields.</li> <li>Fringe Benefit Summary Report<br/>Search by Pay Period and Chartfields.</li> <li>Employee Analysis<br/>Search by Pay Period and Chartfields.</li> <li>Employee Analysis by USCID<br/>Search by Pay Period and Employee.</li> </ul> | HCM Distribution Group required to view this page. |

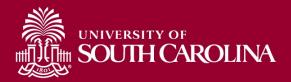

# **HCM Distribution – Search Criteria**

Provides a listing of all employees within the payroll system using a given set of parameters.

|                           |                                                                                         |                                                                     | From Pay Period                                                                                                    | Num of Records                                                                                                    |
|---------------------------|-----------------------------------------------------------------------------------------|---------------------------------------------------------------------|----------------------------------------------------------------------------------------------------|----------------------------------------------------------------------------------------------------|
| y End Date (m/d/y)<br>to  | Operating Unit                                                                          | Project                                                             | ALL V<br>To Pay Period                                                                                                    | 10000<br>Order By<br>Chartfield,Name ∽                                                                                                    |
| rn End Date (m/d/y)<br>to | Department                                                                              | CFDA                                                                | Fiscal Month                                                                                                    | ☐ Total<br>☐ Sub-Total                                                                                                    |
| ALL V                     | Fund                                                                                    | Contract                                                            | Fiscal Year     ALL   V                                                                                                    | <ul> <li>☐ Sub-Fotal</li> <li>☑ Detail</li> <li>☐ Sum.Adjustments</li> </ul>                                                                                                    |
| st.Type                   | Class                                                                                   | Sponsor                                                             | Pay Run ID                                                                                                    | Output                                                                                                    |
| at.Class                  | Account                                                                                 | Costshare                                                           |                                                                                                    | Fringe-Summary[Hoi ∨                                                                                                    |
| st.Code                   |                                                                                         |                                                                     | ,                                                                                                    |                                                                                                    |
| A<br>A<br>A               | The End Date (m/d/y)<br>to<br>to<br>ALL ×<br>ALL ×<br>ALL ×<br>t.Type<br>ALL ×<br>ALL × | n End Date (m/d/y) Department to Fund ALL Class ALL ALL ALL ALL ALL | m End Date (m/d/y) Department CFDA   to Fund Contract   ALL Class Sponsor   ALL Account Costshare   ALL Costshare Costshare | m End Date (m/d/y)   bepartment   to   nt statuus   ALL   Fund   Contract   Fiscal Year   ALL   ALL   Contract   Fiscal Year   ALL   ALL   Contract   Fund   Contract   Fiscal Year   ALL   Class   Sponsor   Pav Run ID |

#### Search By:

- Operating Unit, Department, Account Code, Earn Code (Dist.Code), Employee, Project, or Cost Share
- Search by from/to pay periods, fiscal month, and/or fiscal year

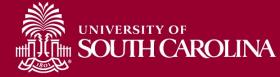

### **HCM Distribution - Search Criteria**

Records Found: 26,672

| NAME | USCID | FISCAL<br>PERIOD :<br>JOURN/ L | JOB  | HCM<br>DEPT | GROUP | PAY<br>PERIOD | CHECK      | CHK DATE   | СОМВО        | CHARTFIELD                 | LBR<br>\$ | LBR<br>% | ТАХ    | RETIRE   | LIFE | LTD  | HEALTH | DENTAL | FRNG<br>\$ | FRNG<br>% |  |
|------|-------|--------------------------------|------|-------------|-------|---------------|------------|------------|--------------|----------------------------|-----------|----------|--------|----------|------|------|--------|--------|------------|-----------|--|
|      |       | 1920-6 :<br>PAY0090869         | SGTA | 100300      | T12   | 12/15/2019    | 8000226938 | 12/13/2019 | A00000018998 | CL071-100300-<br>A0001-202 | 552.06    | 100.00%  |        |          |      |      |        |        |            | 0.00%     |  |
|      |       | 1920-6 :<br>PAY0091560         | SGTA | 100300      | T12   | 12/31/2019    | 8000243093 | 12/23/2019 | A00000018998 | CL071-100300-<br>A0001-202 | 552.06    | 100.00%  |        |          |      |      |        |        |            | 0.00%     |  |
|      |       | 1920-6 :<br>PAY0090869         | SFWR | 100300      | HRL   | 12/15/2019    | 8000220346 | 12/13/2019 | A0000023110  | CL071-100300-<br>A0001-202 | 42.50     | 25.00%   |        |          |      |      |        |        |            | 0.00%     |  |
|      |       | 1920-6 :<br>PAY0091560         | SFWR | 100300      | HRL   | 12/31/2019    | 8000236469 | 12/23/2019 | A0000023110  | CL071-100300-<br>A0001-202 | 29.75     | 25.00%   |        |          |      |      |        |        |            | 0.00%     |  |
|      |       | 1920-6 :<br>PAY0090869         | UG76 | 135900      | C09   | 12/15/2019    | 8000214438 | 12/13/2019 | A0000006656  | CL071-100300-<br>A0001-202 | 5,922.12  | 100.00%  | 427.35 | 1,291.61 | 0.22 | 2.15 | 531.79 | 8.99   | 2,262.11   | 38.20%    |  |
|      |       | 1920-6 :<br>PAY0091560         | UG76 | 135900      | C09   | 12/31/2019    | 8000230674 | 12/23/2019 | A0000006656  | CL071-100300-<br>A0001-202 | 5,922.12  | 100.00%  | 427.35 | 1,291.61 | 0.22 | 2.15 | 531.79 | 8.99   | 2,262.11   | 38.20%    |  |
|      |       | 1920-6 :<br>PAY0090869         | UG70 | 100300      | T12   | 12/15/2019    | 8000226939 | 12/13/2019 | A00000027225 | CL071-100300-<br>A0001-202 | 1,111.11  | 100.00%  | 85.00  | 242.33   |      |      |        |        | 327.33     | 29.46%    |  |
|      |       | 1920-6 :<br>PAY0091560         | UG70 | 100300      | T12   | 12/31/2019    | 8000243094 | 12/23/2019 | A00000027225 | CL071-100300-<br>A0001-202 | 1,111.11  | 100.00%  | 85.00  | 242.33   |      |      |        |        | 327.33     | 29.46%    |  |
|      |       | 1920-6 :<br>PAY0090869         | UG70 | 100300      | T12   | 12/15/2019    | 8000229875 | 12/13/2019 | A00000027225 | CL071-100300-<br>A0001-202 | 4,853.80  | 100.00%  | 365.92 | 1,058.61 | 0.22 | 2.15 | 268.47 | 8.99   | 1,704.36   | 35.11%    |  |
|      |       | 1920-6 :<br>PAY0091560         | UG70 | 100300      | T12   | 12/31/2019    | 8000246044 | 12/23/2019 | A00000027225 | CL071-100300-<br>A0001-202 | 4,853.80  | 100.00%  | 365.93 | 1,058.61 | 0.22 | 2.15 | 268.47 | 8.99   | 1,704.37   | 35.11%    |  |
|      |       | 1920-6 :<br>PAY0090869         | SGIA | 100300      | T12   | 12/15/2019    | 8000226940 | 12/13/2019 | A00000018998 | CL071-100300-<br>A0001-202 | 697.40    | 100.00%  |        |          |      |      |        |        |            | 0.00%     |  |
|      |       | 1920-6 :<br>PAY0091560         | SGIA | 100300      | T12   | 12/31/2019    | 8000243095 | 12/23/2019 | A00000018998 | CL071-100300-<br>A0001-202 | 697.40    | 100.00%  |        |          |      |      |        |        |            | 0.00%     |  |
|      |       | 1920-6 :<br>PAY0090869         | SGTA | 100300      | T12   | 12/15/2019    | 8000229859 | 12/13/2019 | A00000018998 | CL071-100300-<br>A0001-202 | 184.00    | 20.56%   |        |          |      |      |        |        |            | 0.00%     |  |
|      |       | 1920-6 :<br>PAY0091560         | SGTA | 100300      | T12   | 12/31/2019    | 8000246027 | 12/23/2019 | A00000018998 | CL071-100300-<br>A0001-202 | 184.00    | 20.56%   |        |          |      |      |        |        |            | 0.00%     |  |
|      |       | 1920-6 :<br>PAY0090869         | SGIA | 100300      | 112   | 12/15/2019    | 8000225156 | 12/13/2019 | A00000018998 | CL071-100300-<br>A0001-202 | 736.11    | 100.00%  |        |          |      |      |        |        |            | 0.00%     |  |
|      |       | 1920-6 :<br>PAY0091560         | SGIA | 100300      | 112   | 12/31/2019    | 8000241320 | 12/23/2019 | A00000018998 | CL071-100300-<br>A0001-202 | 736.11    | 100.00%  |        |          |      |      |        |        |            | 0.00%     |  |

This example is showing payroll for operating unit CL071, by employee, for fiscal month December using the Default Output of "Fringe-Summary(Horizontal)"

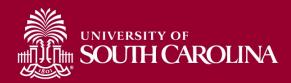

### **HCM Distribution – Search Criteria**

| NAME | USCID | FISCAL PERIOD :<br>JOURNAL | JOB  | HCM<br>DEPT | GROUP | PAY<br>PERIOD | CHECK      | CHK<br>DATE            | СОМВО        | CHARTFIELD                           | LBR<br>\$ | LBR<br>% | ТАХ      | RETIRE   | LIFE       | LTD | HEALTH | DENTAL | FRNG<br>\$ | FRNG<br>% | тот<br>\$ |
|------|-------|----------------------------|------|-------------|-------|---------------|------------|------------------------|--------------|--------------------------------------|-----------|----------|----------|----------|------------|-----|--------|--------|------------|-----------|-----------|
|      |       | 1920-1 :<br>PAY0082306     | UG80 | 185000      | C12   | 07/15/2019    | 8000080772 | 07/15/201 <del>9</del> | A00000034158 | MC000-180000-<br>F1000-301-10009070- | 1,535.79  | 100.00%  | 117.49   | 334.96   | ;          |     |        |        | 452.45     | 29.46%    | 1,988.24  |
|      |       | 1920-1 :<br>PAY0082306     | UG80 | 185000      | C12   | 07/31/2019    | 8000091406 | 07/31/2019             | A00000034158 | MC000-180000-<br>F1000-301-10009070- | 1,535.79  | 100.00%  | 117.49   | 334.96   | 5          |     |        |        | 452.45     | 29.46%    | 1,988.24  |
|      |       | 1920-2 :<br>PAY0083462     | UG80 | 185000      | C12   | 08/15/2019    | 8000101628 | 08/15/2019             | A00000034158 | MC000-180000-<br>F1000-301-10009070- | 1,535.79  | 100.00%  | 117.49   | 334.96   | <b>1</b>   |     |        |        | 452.45     | 29.46%    | 1,988.24  |
|      |       | 1920-2 :<br>PAY0084368     | UG80 | 185000      | C12   | 08/31/2019    | 8000113308 | 08/30/2019             | A00000034158 | MC000-180000-<br>F1000-301-10009070- | 1,535.79  | 100.00%  | 117.48   | 334.96   | 5          |     |        |        | 452.44     | 29.46%    | 1,988.23  |
|      |       | 1920-3 :<br>PAY0085095     | UG80 | 185000      | C12   | 09/15/2019    | 8000131271 | 09/13/2019             | A00000034158 | MC000-180000-<br>F1000-301-10009070- | 1,535.79  | 100.00%  | 117.49   | 334.96   | 5          |     |        |        | 452.45     | 29.46%    | 1,988.24  |
|      |       | 1920-3 :<br>PAY0086211     | UG80 | 185000      | C12   | 09/30/2019    | 8000139175 | 09/30/2019             | A00000034158 | MC000-180000-<br>F1000-301-10009070- | 1,535.79  | 100.00%  | 117.49   | 334.96   | 5          |     |        |        | 452.45     | 29.46%    | 1,988.24  |
|      |       | 1920-4 :<br>PAY0087294     | UG80 | 185000      | C12   | 10/15/2019    | 8000153208 | 10/15/2019             | A00000034158 | MC000-180000-<br>F1000-301-10009070- | 1,535.79  | 100.00%  | 117.49   | 334.96   |            |     |        |        | 452.45     | 29.46%    | 1,988.24  |
|      |       | 1920-4 :<br>PAY0088327     | UG80 | 185000      | C12   | 10/31/2019    | 8000168894 | 10/31/2019             | A00000034158 | MC000-180000-<br>F1000-301-10009070- | 2,135.79  | 100.00%  | 163.39   | 334.96   | <b>5</b> 0 |     |        |        | 498.35     | 23.33%    | 2,634.14  |
|      |       | 1920-5 :<br>PAY0089704     | UG80 | 185000      | C12   | 11/15/2019    | 8000184700 | 11/15/2019             | A00000034158 | MC000-180000-<br>F1000-301-10009070- | 1,535.79  | 100.00%  | 117.48   | 334.96   | 5          |     |        |        | 452.44     | 29.46%    | 1,988.23  |
|      |       | 1920-5 :<br>PAY0090154     | UG80 | 185000      | C12   | 11/30/2019    | 8000200915 | 11/27/2019             | A00000034158 | MC000-180000-<br>F1000-301-10009070- | 1,535.79  | 100.00%  | 117.49   | 334.96   | <b>i</b> . |     |        |        | 452.45     | 29.46%    | 1,988.24  |
|      |       | 1920-6 :<br>PAY0090869     | UG80 | 185000      | C12   | 12/15/2019    | 8000217310 | 12/13/2019             | A00000034158 | MC000-180000-<br>F1000-301-10009070- | 1,535.79  | 100.00%  | 117.49   | 334.96   | 5          |     |        |        | 452.45     | 29.46%    | 1,988.24  |
|      |       | 1920-6 :<br>PAY0091560     | UG80 | 185000      | C12   | 12/31/2019    | 8000233549 | 12/23/2019             | A00000034158 | MC000-180000-<br>F1000-301-10009070- | 1,535.79  | 100.00%  | 117.49   | 334.96   | E.         |     |        |        | 452.45     | 29.46%    | 1,988.24  |
|      |       | 1920-7 :<br>PAY0092452     | UG80 | 185000      | C12   | 01/15/2020    | 8000249825 | 01/15/2020             | A00000034158 | MC000-180000-<br>F1000-301-10009070- | 1,535.79  | 100.00%  | 117.49   | 334.96   | 5          |     |        |        | 452.45     | 29.46%    | 1,988.24  |
|      |       | 1920-7 :<br>PAY0093458     | UG80 | 185000      | C12   | 01/31/2020    | 8000263753 | 01/31/2020             | A00000034158 | MC000-180000-<br>F1000-301-10009070- | 1,535.79  | 100.00%  | 117.49   | 334.96   |            |     |        |        | 452.45     | 29.46%    | 1,988.24  |
|      |       |                            |      |             |       |               |            |                        |              |                                      | 22,101.06 |          | 1,690.74 | 4,689.44 | ļ.         |     |        |        | 6,380.18   | 28.87%    | 28,481.24 |

This example is showing payroll, by employee, for a specific project (10009070) for fiscal year 'ALL'.

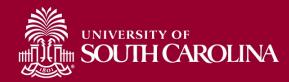

|                 | USCID<br>Name<br>Job<br>HCM De |                                                                   |                           | nd Date (m/d/<br>ind Date (m/d<br>tc<br>tatus | ><br>//y)  | Combo<br>Operati<br>Departu<br>Fund<br>Class | ng Unit                  | Project BU<br>Project<br>CFDA<br>Contract<br>Sponsor | To<br>To<br>Fis<br>Fis       | 99/15/2019 • Pay Period • Or<br>Pay Period • Or<br>cal Month<br>ALL • • •<br>Cal Year • • •<br>2019-2020 • • • •<br>7 Run ID • • | um of Records 10000 Charffield,Name Total Sub-Total Detail Sum.Adjustments utput |                     |            |        | By S<br>Adju |        | ents             |                           |
|-----------------|--------------------------------|-------------------------------------------------------------------|---------------------------|-----------------------------------------------|------------|----------------------------------------------|--------------------------|------------------------------------------------------|------------------------------|----------------------------------------------------------------------------------------------------|----------------------------------------------------------------------------------|---------------------|------------|--------|--------------|--------|------------------|---------------------------|
| cords Found: 18 | Check<br>Check E               | bate (m/d/y)<br>to                                                | Dist.Cl<br>ALL<br>Dist.Cc |                                               |            | Accour                                       |                          | Costshare                                            |                              |                                                                                                    | Fringe-Summary(Horiz -                                                           |                     |            |        | Uncl         |        |                  |                           |
| NAME            | USCID                          | FISCAL PERIOD :<br>JOURNAL                                        | JOB                       | HCM<br>DEPT                                   | GROUP      | PAY<br>PERIOD                                | СНЕСК                    | CHK DATE                                             | сомво                        | CHARTFIELD                                                                                                    | LBR<br>\$                                                                        | LBR<br>%            | TAX RETIRE | LIFE L | TD HEALTH    | DENTAL | FRNG FRNG<br>\$% | тот<br>\$                 |
|                 |                                | 1920-3 : PAY0085095                                               | SGIA                      | 126100                                        | T12        | 09/15/2019                                   | 7000002748               | 09/13/2019                                           | A00000019094                 | CL071-126100-A0001                                                                                                    | -101 611.11                                                                      | 00.00%              |            |        |              |        | 0.00%            | 611.1                     |
|                 |                                | 1920-6 : RPAY000012                                               | SGIA                      | 126100                                        | T12        | 09/15/2019                                   | RPAY000012               | 12/11/2019                                           | A00000019094                 | CL071-126100-A0001                                                                                                    | -101 (611.11)                                                                    | - 00.00%            |            |        |              |        | 0.00%            | (611.11                   |
|                 |                                | 1920-3 : PAY0086211                                               | SGIA                      | 126100                                        | T12        | 09/30/2019                                   | 700003481                | 09/30/2019                                           | A00000019094                 | CL071-126100-A0001                                                                                                    | -101 611.11                                                                      | 00.00%              |            |        |              |        | 0.00%            | 611.1                     |
|                 |                                | 1920-6 : RPAY000012                                               | SGIA                      | 126100                                        | T12        | 09/30/2019                                   | RPAY000012               | 12/11/2019                                           | A00000019094                 | CL071-126100-A0001                                                                                                    | -101 (611.11)                                                                    | - 00.00%            |            |        |              |        | 0.00%            | (611.11                   |
|                 |                                | 1920-4 : PAY0087294                                               | SGIA                      | 126100                                        | T12        | 10/15/2019                                   | 8000162960               | 10/15/2019                                           | A0000019094                  | CL071-126100-A0001                                                                                                    | -101 611.11                                                                      | 00.00%              |            |        |              |        | 0.00%            | 611.1                     |
|                 |                                | 1920-6 : RPAY000012                                               | SGIA                      | 126100                                        | T12        | 10/15/2019                                   | RPAY000012               | 12/11/2019                                           | A00000019094                 | CL071-126100-A0001                                                                                                    | -101 (611.11)                                                                    | - 00.00%            |            |        |              |        | 0.00%            | (611.11                   |
|                 |                                | 1920-4 : PAY0088327                                               | SGIA                      | 126100                                        | T12        | 10/31/2019                                   | 8000178754               | 10/31/2019                                           | A00000019094                 | CL071-126100-A0001                                                                                                    | -101 611.11                                                                      | 00.00%              |            |        |              |        | 0.00%            | 611.1                     |
|                 |                                |                                                                   | SGIA                      | 126100                                        | T12        | 10/31/2019                                   | RPAY000012               | 12/11/2019                                           | A00000019094                 | CL071-126100-A0001                                                                                                    | -101 (611.11)                                                                    | - 00.00%            |            |        |              |        | 0.00%            | (611.11                   |
|                 |                                | 1920-6 : RPAY000012                                               | UUIA                      |                                               |            |                                              |                          |                                                      |                              |                                                                                                    |                                                                                  | 00.00%              |            |        |              |        |                  | 611.1                     |
|                 |                                | 1920-6 : RPAY000012<br>1920-5 : PAY0089704                        | SGIA                      |                                               | T12        | 11/15/2019                                   | 8000194968               | 11/15/2019                                           | A0000019094                  | CL071-126100-A0001                                                                                                    | -101 611.11                                                                      | 00.00%              |            |        |              |        | 0.00%            | 011.1                     |
|                 |                                |                                                                   |                           | 126100                                        | T12<br>T12 | 11/15/2019<br>11/15/2019                     | 8000194968<br>RPAY000012 | 11/15/2019<br>12/11/2019                             | A00000019094<br>A00000019094 | CL071-126100-A0001<br>CL071-126100-A0001                                                                                         |                                                                                  | - 00.00%            |            |        |              |        | 0.00%            |                           |
|                 |                                | 1920-5 : PAY0089704                                               | SGIA                      | 126100<br>126100                              |            |                                              |                          |                                                      |                              |                                                                                                    | -101 (611.11)                                                                    |                     |            |        |              |        |                  | (611.11                   |
|                 |                                | 1920-5 : PAY0089704<br>1920-6 : RPAY000012                        | SGIA<br>SGIA              | 126100<br>126100<br>126100                    | T12        | 11/15/2019                                   | RPAY000012               | 12/11/2019                                           | A00000019094                 | CL071-126100-A0001                                                                                                    | -101 (611.11)<br>-101 611.11                                                     | - 00.00%            |            |        |              |        | 0.00%            | 611.11<br>611.1           |
|                 |                                | 1920-5 : PAY0089704<br>1920-6 : RPAY000012<br>1920-5 : PAY0090154 | SGIA<br>SGIA<br>SGIA      | 126100<br>126100<br>126100                    | T12<br>T12 | 11/15/2019<br>11/30/2019                     | RPAY000012<br>8000211336 | 12/11/2019<br>11/27/2019                             | A00000019094<br>A00000019094 | CL071-126100-A0001<br>CL071-126100-A0001                                                                                         | -101 (611.11)<br>-101 611.11<br>-101 611.11                                      | - 00.00%<br>100.00% |            |        |              |        | 0.00%            | 611.11<br>611.11<br>611.1 |

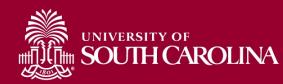

| USCID              | Pay Group             | Combo          | Project BU | From Pay Period | Num of Records         |                         |
|--------------------|-----------------------|----------------|------------|-----------------|------------------------|-------------------------|
|                    |                       |                |            | 09/15/2019      | · 10000                |                         |
| Name               | Pay End Date (m/d/y)  | Operating Unit | Project    | To Pay Period   | Order By               |                         |
|                    | to                    |                |            | 12/31/2019      | ✓ Chartfield,Name ✓    |                         |
| Job                | Earn End Date (m/d/y) | Department     | CFDA       | Fiscal Month    | Total                  |                         |
|                    | to                    |                |            | ALL             | Sub-Total              |                         |
| HCM Dept.          | Dist.Status           | Fund           | Contract   | Fiscal Year     |                        | BV Su                   |
|                    | ALL                   | -              |            | 2019-2020       | Sum.Adjustments        | 0,00                    |
| Journal.           | Dist.Type             | Class          | Sponsor    | Pay Run ID      | Output                 | By Su<br>Adjus<br>Check |
|                    | ALL                   | •              |            |                 |                        | Aujus                   |
| Check              | Dist.Class            | Account        | Costshare  |                 | Fringe-Summary[Horiz - |                         |
|                    | ALL                   | •              |            |                 |                        | ICheck                  |
| Check Date (m/d/y) | Dist.Code             |                |            |                 |                        |                         |
| to                 |                       |                |            |                 |                        |                         |

| NAME  | USCID | FISCAL PERIOD :<br>JOURNAL | JOB  | HCM<br>DEPT | GROUP | PAY<br>PERIOD | CHECK      | CHK DATE   | СОМВО        | CHARTFIELD             | LBR<br>\$ | LBR<br>% | TAX | RETIRE | LIFE | LTD I | HEALTH | DENTAL | FRNG<br>\$ | FRNG<br>% | тот<br>\$ |
|-------|-------|----------------------------|------|-------------|-------|---------------|------------|------------|--------------|------------------------|-----------|----------|-----|--------|------|-------|--------|--------|------------|-----------|-----------|
|       |       | 1920-6 : RPAY000012        | SGIA | 126100      | T12   | 09/15/2019    | 7000002748 | 12/11/2019 | A00000019094 | CL071-126100-A0001-101 |           | 0.00%    |     |        |      |       |        |        |            | 0.00%     |           |
|       |       | 1920-6 : RPAY000012        | SGIA | 126100      | T12   | 09/30/2019    | 7000003481 | 12/11/2019 | A00000019094 | CL071-126100-A0001-101 |           | 0.00%    |     |        |      |       |        |        |            | 0.00%     |           |
|       |       | 1920-6 : RPAY000012        | SGIA | 126100      | T12   | 10/15/2019    | 8000162960 | 12/11/2019 | A00000019094 | CL071-126100-A0001-101 |           | 0.00%    |     |        |      |       |        |        |            | 0.00%     |           |
|       |       | 1920-6 : RPAY000012        | SGIA | 126100      | T12   | 10/31/2019    | 8000178754 | 12/11/2019 | A00000019094 | CL071-126100-A0001-101 |           | 0.00%    |     |        |      |       |        |        |            | 0.00%     |           |
|       |       | 1920-6 : RPAY000012        | SGIA | 126100      | T12   | 11/15/2019    | 8000194968 | 12/11/2019 | A00000019094 | CL071-126100-A0001-101 |           | 0.00%    |     |        |      |       |        |        |            | 0.00%     |           |
|       |       | 1920-5 : PAY0090154        | SGIA | 126100      | T12   | 11/30/2019    | 8000211336 | 11/27/2019 | A00000019094 | CL071-126100-A0001-101 | 611.11    | 100.00%  |     |        |      |       |        |        |            | 0.00%     | 611.11    |
|       |       | 1920-6 : PAY0090869        | SGIA | 126100      | T12   | 12/15/2019    | 8000227633 | 12/13/2019 | A00000019094 | CL071-126100-A0001-101 | 611.11    | 100.00%  |     |        |      |       |        |        |            | 0.00%     | 611.11    |
|       |       | 1920-6 : PAY0091560        | SGIA | 126100      | T12   | 12/31/2019    | 8000243794 | 12/23/2019 | A00000019094 | CL071-126100-A0001-101 | 611.11    | 100.00%  |     |        |      |       |        |        |            | 0.00%     | 611.11    |
|       |       | 1920-6 : RPAY00001:        | SGIA | 126100      | T12   | 09/15/2019    | 7000002748 | 12/11/2019 | A00000019109 | CL071-126490-A0001-101 | 611.11    | 100.00%  |     |        |      |       |        |        |            | 0.00%     | 611.11    |
|       |       | 1920-6 : RPAY00001:        | SGIA | 126100      | T12   | 09/30/2019    | 700003481  | 12/11/2019 | A00000019109 | CL071-126490-A0001-101 | 611.11    | 100.00%  |     |        |      |       |        |        |            | 0.00%     | 611.11    |
|       |       | 1920-6 : RPAY00001:        | SGIA | 126100      | T12   | 10/15/2019    | 8000162960 | 12/11/2019 | A00000019109 | CL071-126490-A0001-101 | 611.11    | 100.00%  |     |        |      |       |        |        |            | 0.00%     | 611.11    |
|       |       | 1920-6 : RPAY00001:        | SGIA | 126100      | T12   | 10/31/2019    | 8000178754 | 12/11/2019 | A00000019109 | CL071-126490-A0001-101 | 611.11    | 100.00%  |     |        |      |       |        |        |            | 0.00%     | 611.11    |
|       |       | 1920-6 : RPAY00001;        | SGIA | 126100      | T12   | 11/15/2019    | 8000194968 | 12/11/2019 | A00000019109 | CL071-126490-A0001-101 | 611.11    | 100.00%  |     |        |      |       |        |        |            | 0.00%     | 611.11    |
| TOTAL |       |                            |      |             |       |               |            |            |              |                        | 4,888.88  |          |     |        |      |       |        |        |            | 0.00%     | 4,888.88  |

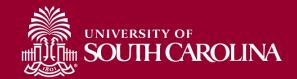

| USCID              | Pay Group             | Combo          | Project BU | From Pay Period | Num of Records            |
|--------------------|-----------------------|----------------|------------|-----------------|---------------------------|
|                    |                       |                |            | ALL -           | 10000                     |
| Name               | Pay End Date (m/d/y)  | Operating Unit | Project    | To Pay Period   | Order By                  |
|                    | to                    |                |            | ALL 🔻           | Chartfield,Name •         |
| Job                | Earn End Date (m/d/y) | Department     | CFDA       | Fiscal Month    | Total                     |
|                    | to                    |                |            | JANUARY -       | Sub-Total                 |
| HCM Dept.          | Dist.Status           | Fund           | Contract   | Fiscal Year     | 🔽 Detail                  |
|                    | ALL                   | -              |            | 2019-2020 -     | Sum.Adjustments           |
| Journal.           | Dist.Type             | Class          | Sponsor    | Pay Run ID      |                           |
|                    | ALL                   | •              |            |                 | Output                    |
| Check              | Dist.Class            | Account        | Costshare  |                 | Fringe-Detail[Vertical] 👻 |
|                    | ALL                   | •              |            |                 |                           |
| Check Date (m/d/y) | Dist.Code             |                |            |                 |                           |

#### **Output – Fringe Detail (Vertical)**

| NAME   | USCID | JOB                       | HCM DEPT   | GROUP                            | PAY PERIOD               | СОМВО                   | CHARTFIELD              |          |
|--------|-------|---------------------------|------------|----------------------------------|--------------------------|-------------------------|-------------------------|----------|
|        |       | ACCOUNT                   | EARN END   | DIST                             | TYPE: CODE               | CHECK : CHK DATE        | FISCAL PERIOD : JOURNAL | AMOUNT   |
|        |       |                           |            |                                  |                          |                         |                         |          |
|        |       | AD30                      | 620500     | C12                              | 01/15/2020               | A0000000687             | CL010-620500-A0001-602  |          |
| 1      |       | 51200                     | 01/04/2020 | ERN:HOL-Holiday Pay              |                          | PAY0092452 : 01/07/2020 | 1920-7:PAY0092452       | 323.65   |
| 2      |       | 51200                     | 01/15/2020 | ERN:REG-Regular Pay              |                          | PAY0092452 : 01/07/2020 | 1920-7:PAY0092452       | 3182.60  |
| 3      |       | 51900                     | 01/15/2020 | DED:BASLIF-Basic Life            |                          | PAY0092452 : 01/07/2020 | 1920-7:PAY0092452       | 0.16     |
| 4      |       | 51900                     | 01/15/2020 | DED:BASLTD-Basic Long Term Dis   | sability                 | PAY0092452 : 01/07/2020 | 1920-7:PAY0092452       | 1.61     |
| 5      |       | 51900                     | 01/15/2020 | DED:DENTAL-Dental                |                          | PAY0092452 : 01/07/2020 | 1920-7:PAY0092452       | 6.74     |
| 6      |       | 51900                     | 01/15/2020 | DED:HEALTH-Health                |                          | PAY0092452 : 01/07/2020 | 1920-7:PAY0092452       | 309.03   |
| 7      |       | 51900                     | 01/15/2020 | DED:SORPT-ORP TIAA-CREF          |                          | PAY0092452 : 01/07/2020 | 1920-7:PAY0092452       | 589.40   |
| 8      |       | 51900                     | 01/15/2020 | DED:TIAAER-TIAA ORP ER 5%        |                          | PAY0092452 : 01/07/2020 | 1920-7:PAY0092452       | 175.31   |
| 9      |       | 51900                     | 01/15/2020 | TAX:E-OASDI/Disability - ER      |                          | PAY0092452 : 01/07/2020 | 1920-7:PAY0092452       | 205.12   |
| 10     |       | 51900                     | 01/15/2020 | TAX:Q-FICA Med Hospital Ins / ER |                          | PAY0092452 : 01/07/2020 | 1920-7:PAY0092452       | 47.97    |
|        |       | LABOR: 3,506.25 (100.00%) |            | FI                               | RINGE: 1,335.34 (38.08%) |                         |                         | 4,841.59 |
|        |       |                           |            |                                  |                          |                         |                         |          |
|        |       | AD30                      | 620500     | C12                              | 01/31/2020               | A0000000687             | CL010-620500-A0001-602  |          |
| 11     |       | 51200                     | 01/31/2020 | ERN:REG-Regular Pay              |                          | PAY0093458 : 01/23/2020 | 1920-7:PAY0093458       | 3506.25  |
| 12     |       | 51900                     | 01/31/2020 | DED:BASLIF-Basic Life            |                          | PAY0093458 : 01/23/2020 | 1920-7:PAY0093458       | 0.16     |
| 13     |       | 51900                     | 01/31/2020 | DED:BASLTD-Basic Long Term Dis   | sability                 | PAY0093458 : 01/23/2020 | 1920-7:PAY0093458       | 1.61     |
| 14     |       | 51900                     | 01/31/2020 | DED:DENTAL-Dental                |                          | PAY0093458 : 01/23/2020 | 1920-7:PAY0093458       | 6.74     |
| 15     |       | 51900                     | 01/31/2020 | DED:HEALTH-Health                |                          | PAY0093458 : 01/23/2020 | 1920-7:PAY0093458       | 309.03   |
| 16     |       | 51900                     | 01/31/2020 | DED:SORPT-ORP TIAA-CREF          |                          | PAY0093458 : 01/23/2020 | 1920-7:PAY0093458       | 589.40   |
| 17     |       | 51900                     | 01/31/2020 | DED:TIAAER-TIAA ORP ER 5%        |                          | PAY0093458 : 01/23/2020 | 1920-7:PAY0093458       | 175.31   |
| 18     |       | 51900                     | 01/31/2020 | TAX:E-OASDI/Disability - ER      |                          | PAY0093458 : 01/23/2020 | 1920-7:PAY0093458       | 205.12   |
| 19     |       | 51900                     | 01/31/2020 | TAX:Q-FICA Med Hospital Ins / ER |                          | PAY0093458 : 01/23/2020 | 1920-7:PAY0093458       | 47.97    |
|        |       | LABOR: 3,506.25 (100.00%) |            | FI                               | RINGE: 1,335.34 (38.08%) |                         |                         | 4,841.59 |
| LABOR: |       | 7,012.50                  |            | FRINGE:                          | 2,670                    | .68 (38.08%)            | TOTAL:                  | 9,683.18 |
|        |       |                           |            |                                  |                          |                         |                         |          |

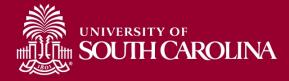

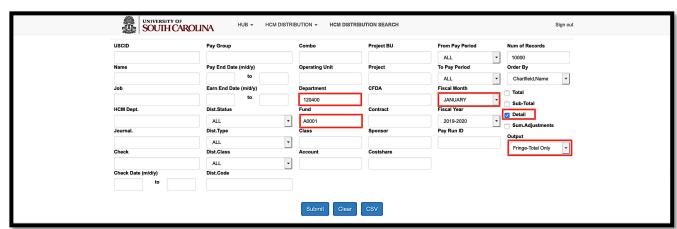

#### Output – Fringe Total Only

| NAME | USCID | FISCAL PERIOD : JOURNAL | JOB  | HCM DEPT | GROUP | PAY<br>PERIOD | CHECK      | CHK DATE   | СОМВО       | CHARTFIELD             | LBR<br>\$ | LBR<br>% | FRNG<br>\$ | FRNG<br>% | TOTAL<br>\$ |
|------|-------|-------------------------|------|----------|-------|---------------|------------|------------|-------------|------------------------|-----------|----------|------------|-----------|-------------|
|      |       | 1920-7 : PAY0092452     | UG70 | 120400   | HRL   | 01/15/2020    | PAY0092452 | 01/08/2020 | A0000006598 | CL067-120400-A0001-101 | 361.06    | 20.61%   | 106.36     | 29.46%    | 467.42      |
|      |       | 1920-7 : PAY0092452     | UG70 | 120400   | C12   | 01/15/2020    | PAY0092452 | 01/07/2020 | A0000006598 | CL067-120400-A0001-101 | 131.87    | 4.24%    | 47.53      | 36.04%    | 179.40      |
|      |       | 1920-7 : PAY0093458     | UG70 | 120400   | C12   | 01/31/2020    | PAY0093458 | 01/23/2020 | A0000006598 | CL067-120400-A0001-101 | 181.32    | 5.74%    | 65.16      | 35.94%    | 246.48      |
|      |       | 1920-7 : PAY0092452     | UG70 | 120400   | T12   | 01/15/2020    | PAY0092452 | 01/07/2020 | A0000027167 | CL067-120400-A0001-101 | 320.29    | 91.43%   | 94.35      | 29.46%    | 414.64      |
|      |       | 1920-7 : PAY0092452     | UG70 | 120400   | C12   | 01/15/2020    | PAY0092452 | 01/07/2020 | A0000006598 | CL067-120400-A0001-101 | 131.87    | 2.00%    | 42.81      | 32.46%    | 174.68      |
|      |       | 1920-7 : PAY0093458     | UG70 | 120400   | C12   | 01/31/2020    | PAY0093458 | 01/23/2020 | A0000006598 | CL067-120400-A0001-101 | 181.32    | 2.72%    | 58.81      | 32.43%    | 240.13      |
|      |       | 1920-7 : PAY0092452     | UG70 | 120400   | C12   | 01/15/2020    | PAY0092452 | 01/08/2020 | A0000006598 | CL067-120400-A0001-101 | 131.87    | 5.52%    | 50.16      | 38.04%    | 182.03      |
|      |       | 1920-7 : PAY0093458     | UG70 | 120400   | C12   | 01/31/2020    | PAY0093458 | 01/23/2020 | A0000006598 | CL067-120400-A0001-101 | 181.32    | 7.44%    | 68.63      | 37.85%    | 249.9       |
|      |       | 1920-7 : PAY0092452     | UG70 | 120400   | HRL   | 01/15/2020    | PAY0092452 | 01/08/2020 | A0000006598 | CL067-120400-A0001-101 | 359.46    | 18.37%   | 105.90     | 29.46%    | 465.3       |
|      |       | 1920-7 : PAY0092452     | AH40 | 120400   | C12   | 01/15/2020    | PAY0092452 | 01/07/2020 | A0000002484 | CL067-120400-A0001-101 | 2,414.21  | 100.00%  | 1,020.02   | 42.25%    | 3,434.2     |
|      |       | 1920-7 : PAY0093458     | AH40 | 120400   | C12   | 01/31/2020    | PAY0093458 | 01/23/2020 | A0000002484 | CL067-120400-A0001-101 | 2,414.21  | 100.00%  | 1,020.03   | 42.25%    | 3,434.2     |
|      |       | 1920-7 : PAY0092452     | UG70 | 120400   | HRL   | 01/15/2020    | PAY0092452 | 01/08/2020 | A0000006598 | CL067-120400-A0001-101 | 353.86    | 17.51%   | 104.24     | 29.46%    | 458.1       |
|      |       | 1920-7 : PAY0092452     | UG70 | 120400   | T12   | 01/15/2020    | PAY0092452 | 01/07/2020 | A0000027167 | CL067-120400-A0001-101 | 75.07     | 3.10%    | 228.39     | 304.24%   | 303.4       |
|      |       | 1920-7 : PAY0093458     | UG70 | 120400   | T12   | 01/15/2020    | PAY0093458 | 01/23/2020 | A0000027167 | CL067-120400-A0001-101 | 131.87    | 5.44%    | 38.74      | 29.38%    | 170.6       |
|      |       | 1920-7 : PAY0092452     | UG70 | 120400   | C12   | 01/15/2020    | PAY0092452 | 01/07/2020 | A0000006598 | CL067-120400-A0001-101 | 140.66    | 2.40%    | 46.50      | 33.06%    | 187.1       |
|      |       | 1920-7 : PAY0093458     | UG70 | 120400   | C12   | 01/31/2020    | PAY0093458 | 01/23/2020 | A0000006598 | CL067-120400-A0001-101 | 193.41    | 3.28%    | 63.82      | 33.00%    | 257.2       |
|      |       | 1920-7 : PAY0091883     | AH40 | 120400   | C12   | 12/15/2019    | PAY0091883 | 12/23/2019 | A0000002484 | CL067-120400-A0001-101 | 132.21    | 100.00%  | 132.21     | 100.00%   | 264.4       |
|      |       | 1920-7 : PAY0092452     | UG70 | 120400   | C09   | 01/15/2020    | PAY0092452 | 01/07/2020 | A0000006598 | CL067-120400-A0001-101 | 131.87    | 2.81%    | 56.92      | 43.16%    | 188.7       |
|      |       | 1920-7 : PAY0093458     | UG70 | 120400   | C09   | 01/31/2020    | PAY0093458 | 01/23/2020 | A0000006598 | CL067-120400-A0001-101 | 181.32    | 3.82%    | 78.02      | 43.03%    | 259.3       |
| DTAL |       |                         |      |          |       |               |            |            |             |                        | 99,776.44 |          | 37,633.12  | 37.72%    | 137,409.5   |

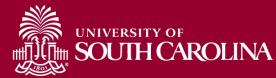

|      | USCD<br>USCD<br>Job<br>HGM Dept.<br>Journal.<br>Check Date (m/d/y)<br>to | Pay End Date (m/d/y) O(<br>Earn End Date (m/d/y) O(<br>to Dist.Status FC<br>ALL V C<br>ALL V C                                                                                                    | NON - HCM DISTRIE                                                                                            | Project BU Project BU CFDA Contract Sponsor Costshare CSV                                                                                | From Pay F<br>ALL<br>To Pay Peri<br>ALL<br>Fiscal Mon<br>JANUAR<br>2019-202<br>Pay Run ID                                                            | riod<br>v<br>nth<br>RY v<br>20 v                                                                                                    | Num of Records                                                                                                    | • out                                                                                                    |                                                                                                    | Output - Lab                                                                                                    | or Only                                                                                                    | y                              |
|------|--------------------------------------------------------------------------|----------------------------------------------------------------------------------------------------|----------------------------------------------------------------------------------------------------|----------------------------------------------------------------------------------------------------|----------------------------------------------------------------------------------------------------|----------------------------------------------------------------------------------------------------|----------------------------------------------------------------------------------------------------|----------------------------------------------------------------------------------------------------|----------------------------------------------------------------------------------------------------|----------------------------------------------------------------------------------------------------|----------------------------------------------------------------------------------------------------|--------------------------------|
| NAME | USCID                                                                    | FISCAL PERIOD : JOURNAL                                                                                                    | JOB                                                                                                    | HCM DEPT                                                                                                    | GROUP                                                                                                    | PAY                                                                                                    | СНЕСК                                                                                                    | CHK DATE                                                                                                    | СОМВО                                                                                                    | CHARTFIELD                                                                                                    | LBR<br>\$                                                                                                    | LBI<br>%                       |
|      |                                                                          |                                                                                                    |                                                                                                    |                                                                                                    |                                                                                                    |                                                                                                    |                                                                                                    |                                                                                                    |                                                                                                    |                                                                                                    |                                                                                                    |                                |
|      |                                                                          | 1920-7 : PAY0092452                                                                                                    | UG70                                                                                                    | 120400                                                                                                    | HRL                                                                                                    | 01/15/2020                                                                                                    | PAY0092452                                                                                                    | 01/08/2020                                                                                                    | A0000006598                                                                                                    | CL067-120400-A0001-101                                                                                                    | 361.06                                                                                                    | 2                              |
|      |                                                                          | 1920-7 : PAY0092452<br>1920-7 : PAY0092452                                                                                                    | UG70<br>UG70                                                                                                 | 120400<br>120400                                                                                                    |                                                                                                    |                                                                                                    | PAY0092452<br>PAY0092452                                                                                                    | 01/08/2020<br>01/07/2020                                                                                                    | A0000006598<br>A0000006598                                                                                                    | CL067-120400-A0001-101-<br>CL067-120400-A0001-101-                                                                                                    | 361.06<br>131.87                                                                                                    | 2                              |
|      |                                                                          |                                                                                                    |                                                                                                    |                                                                                                    | C12                                                                                                    | 01/15/2020                                                                                                    |                                                                                                    |                                                                                                    |                                                                                                    |                                                                                                    |                                                                                                    | 2                              |
|      |                                                                          | 1920-7 : PAY0092452                                                                                                    | UG70                                                                                                    | 120400                                                                                                    | C12<br>C12                                                                                                    | 01/15/2020<br>01/15/2020                                                                                                    | PAY0092452                                                                                                    | 01/07/2020                                                                                                    | A0000006598                                                                                                    | CL067-120400-A0001-101                                                                                                    | 131.87                                                                                                    | 2                              |
|      |                                                                          | 1920-7 : PAY0092452<br>1920-7 : PAY0093458                                                                                                    | UG70<br>UG70                                                                                                 | 120400<br>120400                                                                                                    | C12<br>C12<br>T12                                                                                                    | 01/15/2020<br>01/15/2020<br>01/31/2020                                                                                                    | PAY0092452<br>PAY0093458                                                                                                    | 01/07/2020<br>01/23/2020                                                                                                    | A00000006598<br>A00000006598                                                                                                    | CL067-120400-A0001-101<br>CL067-120400-A0001-101                                                                                                    | 131.87<br>181.32                                                                                                    | 2                              |
|      |                                                                          | 1920-7 : PAY0092452<br>1920-7 : PAY0093458<br>1920-7 : PAY0092452                                                                                                    | UG70<br>UG70<br>UG70                                                                                         | 120400<br>120400<br>120400                                                                                                    | C12<br>C12<br>T12<br>C12                                                                                                    | 01/15/2020<br>01/15/2020<br>01/31/2020<br>01/15/2020                                                                                                    | PAY0092452<br>PAY0093458<br>PAY0092452                                                                                                    | 01/07/2020<br>01/23/2020<br>01/07/2020                                                                                                    | A00000006598<br>A00000006598<br>A00000027167                                                                                                    | CL067-120400-A0001-101-<br>CL067-120400-A0001-101-<br>CL067-120400-A0001-101-                                                                                                    | 131.87<br>181.32<br>320.29                                                                                                    | ş                              |
|      |                                                                          | 1920-7 : PAY0092452<br>1920-7 : PAY0093458<br>1920-7 : PAY0092452<br>1920-7 : PAY0092452                                                                                                    | UG70<br>UG70<br>UG70<br>UG70                                                                                 | 120400<br>120400<br>120400<br>120400<br>120400                                                                                           | C12<br>C12<br>T12<br>C12<br>C12<br>C12                                                                                                    | 01/15/2020<br>01/15/2020<br>01/31/2020<br>01/15/2020<br>01/15/2020                                                                                                    | PAY0092452<br>PAY0093458<br>PAY0092452<br>PAY0092452                                                                                                    | 01/07/2020<br>01/23/2020<br>01/07/2020<br>01/07/2020                                                                                                    | A00000006598<br>A00000006598<br>A00000027167<br>A0000006598                                                                                                    | CL067-120400-A0001-101-<br>CL067-120400-A0001-101-<br>CL067-120400-A0001-101-<br>CL067-120400-A0001-101-                                                                                                    | 131.87<br>181.32<br>320.29<br>131.87                                                                                                    | 5                              |
|      |                                                                          | 1920-7 : PAY0092452<br>1920-7 : PAY0093458<br>1920-7 : PAY0093458<br>1920-7 : PAY0092452<br>1920-7 : PAY0092452<br>1920-7 : PAY0093458<br>1920-7 : PAY0092452<br>1920-7 : PAY0093458                                                                                                    | UG70<br>UG70<br>UG70<br>UG70<br>UG70<br>UG70<br>UG70                                                         | 120400<br>120400<br>120400<br>120400<br>120400<br>120400<br>120400                                                                       | C12<br>C12<br>T12<br>C12<br>C12<br>C12<br>C12<br>C12<br>C12                                                                                          | 01/15/2020<br>01/15/2020<br>01/31/2020<br>01/15/2020<br>01/15/2020<br>01/31/2020<br>01/15/2020                                                                                     | PAY0092452<br>PAY0093458<br>PAY0092452<br>PAY0092452<br>PAY0093458<br>PAY0092452<br>PAY0093458                                                                                                    | 01/07/2020<br>01/23/2020<br>01/07/2020<br>01/07/2020<br>01/23/2020<br>01/08/2020<br>01/23/2020                                                                                                   | A00000006598<br>A00000006598<br>A000000027167<br>A0000000598<br>A00000006598<br>A00000006598<br>A00000006598                                                                                                    | CL067-120400-A0001-101-<br>CL067-120400-A0001-101-<br>CL067-120400-A0001-101-<br>CL067-120400-A0001-101-<br>CL067-120400-A0001-101-<br>CL067-120400-A0001-101-<br>CL067-120400-A0001-101-                                                                                                    | 131.87<br>181.32<br>320.29<br>131.87<br>181.32<br>131.87<br>181.32                                                                                    | ş                              |
|      |                                                                          | 1920-7 : PAY0092452<br>1920-7 : PAY0093458<br>1920-7 : PAY0093458<br>1920-7 : PAY0092452<br>1920-7 : PAY0092452<br>1920-7 : PAY0093458<br>1920-7 : PAY0093458<br>1920-7 : PAY0093458                                                                                                    | UG70<br>UG70<br>UG70<br>UG70<br>UG70<br>UG70<br>AH40                                                         | 120400<br>120400<br>120400<br>120400<br>120400<br>120400<br>120400<br>120400                                                             | C12<br>C12<br>T12<br>C12<br>C12<br>C12<br>C12<br>C12<br>C12<br>C12<br>C12                                                                            | 01/15/2020<br>01/15/2020<br>01/13/2020<br>01/15/2020<br>01/15/2020<br>01/13/2020<br>01/15/2020<br>01/15/2020                                                                       | PAY0092452<br>PAY0093458<br>PAY0092452<br>PAY0092452<br>PAY0093458<br>PAY0092452<br>PAY0093458<br>PAY0092452                                                                                                    | 01/07/2020<br>01/23/2020<br>01/07/2020<br>01/07/2020<br>01/23/2020<br>01/08/2020<br>01/23/2020<br>01/23/2020<br>01/07/2020                                                                       | A0000006598<br>A0000006598<br>A0000000598<br>A0000006598<br>A0000006598<br>A0000006598<br>A0000006598<br>A0000006598                                                                                                    | CL067-120400-A0001-101-<br>CL067-120400-A0001-101-<br>CL067-120400-A0001-101-<br>CL067-120400-A0001-101-<br>CL067-120400-A0001-101-<br>CL067-120400-A0001-101-<br>CL067-120400-A0001-101-<br>CL067-120400-A0001-101-                                                                                                    | 131.87<br>181.32<br>320.29<br>131.87<br>181.32<br>131.87<br>181.32<br>2,414.21                                                                        | 2<br>9<br>10                   |
|      |                                                                          | 1920-7 : PAY0092452<br>1920-7 : PAY0093458<br>1920-7 : PAY0093458<br>1920-7 : PAY0092452<br>1920-7 : PAY0092452<br>1920-7 : PAY0093458<br>1920-7 : PAY0093458<br>1920-7 : PAY0093458                                                                                                    | UG70<br>UG70<br>UG70<br>UG70<br>UG70<br>UG70<br>AH40<br>AH40                                                 | 120400<br>120400<br>120400<br>120400<br>120400<br>120400<br>120400<br>120400<br>120400<br>120400                                         | C12<br>C12<br>T12<br>C12<br>C12<br>C12<br>C12<br>C12<br>C12<br>C12<br>C12<br>C12                                                                     | 01/15/2020<br>01/15/2020<br>01/13/2020<br>01/15/2020<br>01/15/2020<br>01/13/2020<br>01/13/2020<br>01/15/2020<br>01/15/2020                                                         | PAY0092452<br>PAY0093458<br>PAY0092452<br>PAY0092452<br>PAY0092452<br>PAY0092452<br>PAY0092452<br>PAY0092452<br>PAY0092452                                                                                                    | 01/07/2020<br>01/23/2020<br>01/07/2020<br>01/07/2020<br>01/03/2020<br>01/08/2020<br>01/03/2020<br>01/07/2020<br>01/23/2020                                                                       | A0000006598<br>A0000006598<br>A000000027167<br>A0000006598<br>A0000006598<br>A0000006598<br>A0000006598<br>A0000006598<br>A0000006598                                                                                                    | CL067-120400-A0001-101-<br>CL067-120400-A0001-101-<br>CL067-120400-A0001-101-<br>CL067-120400-A0001-101-<br>CL067-120400-A0001-101-<br>CL067-120400-A0001-101-<br>CL067-120400-A0001-101-<br>CL067-120400-A0001-101-                                                                                                    | 131.87<br>181.32<br>320.29<br>131.87<br>181.32<br>131.87<br>181.32<br>2,414.21<br>2,414.21                                                            | 2<br>9<br>10                   |
|      |                                                                          | 1920-7 : PAY0092452<br>1920-7 : PAY0093458<br>1920-7 : PAY0093458<br>1920-7 : PAY0092452<br>1920-7 : PAY0092452<br>1920-7 : PAY0093458<br>1920-7 : PAY0093458<br>1920-7 : PAY0093458<br>1920-7 : PAY0093458                                                                                                    | UG70<br>UG70<br>UG70<br>UG70<br>UG70<br>UG70<br>AH40<br>AH40<br>UG70                                         | 120400<br>120400<br>120400<br>120400<br>120400<br>120400<br>120400<br>120400<br>120400<br>120400                                         | C12<br>C12<br>C12<br>C12<br>C12<br>C12<br>C12<br>C12<br>C12<br>C12                                                                                   | 01/15/2020<br>01/15/2020<br>01/31/2020<br>01/15/2020<br>01/15/2020<br>01/31/2020<br>01/31/2020<br>01/15/2020<br>01/15/2020                                                         | PAY0092452<br>PAY0093458<br>PAY0093452<br>PAY0092452<br>PAY0093458<br>PAY0092452<br>PAY0092452<br>PAY0093458<br>PAY0093458<br>PAY0093458                                                                                                    | 01/07/2020<br>01/23/2020<br>01/07/2020<br>01/07/2020<br>01/07/2020<br>01/23/2020<br>01/23/2020<br>01/23/2020<br>01/23/2020                                                                       | A0000006598           A0000006598           A00000027167           A0000006598           A0000006598           A0000006598           A0000006598           A0000006598           A0000006598           A0000006598           A0000006598           A0000006598           A0000006598           A0000002484           A0000006598                                                                                                    | CL067-120400-A0001-101-<br>CL067-120400-A0001-101-<br>CL067-120400-A0001-101-<br>CL067-120400-A0001-101-<br>CL067-120400-A0001-101-<br>CL067-120400-A0001-101-<br>CL067-120400-A0001-101-<br>CL067-120400-A0001-101-<br>CL067-120400-A0001-101-                                                                                                    | 131.87<br>181.32<br>320.29<br>131.87<br>181.32<br>131.87<br>181.32<br>2,414.21<br>2,414.21<br>2,414.21<br>353.86                                      | 2<br>9<br>10<br>10<br>1        |
|      |                                                                          | 1920-7 : PAY0092452           1920-7 : PAY0093458           1920-7 : PAY0092452           1920-7 : PAY0092452           1920-7 : PAY0092452           1920-7 : PAY0092452           1920-7 : PAY0092452           1920-7 : PAY0092452           1920-7 : PAY0092452           1920-7 : PAY0092452           1920-7 : PAY0092452           1920-7 : PAY0092452           1920-7 : PAY0092452           1920-7 : PAY0092452           1920-7 : PAY0092452                                                                                                    | UG70<br>UG70<br>UG70<br>UG70<br>UG70<br>UG70<br>UG70<br>AH40<br>AH40<br>UG70<br>UG70                         | 120400<br>120400<br>120400<br>120400<br>120400<br>120400<br>120400<br>120400<br>120400<br>120400<br>120400                               | C12<br>C12<br>T12<br>C12<br>C12<br>C12<br>C12<br>C12<br>C12<br>C12<br>C12<br>HRL<br>T12                                                              | 01/15/2020<br>01/15/2020<br>01/31/2020<br>01/31/2020<br>01/31/2020<br>01/31/2020<br>01/31/2020<br>01/31/2020<br>01/31/2020<br>01/35/2020                                           | PAY0092452<br>PAY0093458<br>PAY0093452<br>PAY0092452<br>PAY0093458<br>PAY0092452<br>PAY0092452<br>PAY0093458<br>PAY0092452<br>PAY0092452<br>PAY0092452                                                                                                    | 01/07/2020<br>01/23/2020<br>01/07/2020<br>01/07/2020<br>01/02/2020<br>01/08/2020<br>01/07/2020<br>01/23/2020<br>01/08/2020<br>01/08/2020                                                         | A00000006598           A00000006598           A00000005787           A00000005588           A00000005598           A00000005598           A00000005598           A00000005598           A00000005598           A00000005598           A00000005598           A00000005598           A00000005598           A00000005598           A00000005598           A00000005598           A00000005598           A00000005598           A0000000527167 | CL067-120400-A0001-101-<br>CL067-120400-A0001-101-<br>CL067-120400-A0001-101-<br>CL067-120400-A0001-101-<br>CL067-120400-A0001-101-<br>CL067-120400-A0001-101-<br>CL067-120400-A0001-101-<br>CL067-120400-A0001-101-<br>CL067-120400-A0001-101-<br>CL067-120400-A0001-101-                                                                                                    | 131.87<br>181.32<br>320.29<br>131.87<br>181.32<br>131.87<br>181.32<br>2,414.21<br>2,414.21<br>353.86<br>75.07                                         | 2<br>5<br>10<br>10<br>10       |
|      |                                                                          | 1920-7 : PAY0092452           1920-7 : PAY0093458           1920-7 : PAY0092452           1920-7 : PAY0092452                                                                                                    | UG70<br>UG70<br>UG70<br>UG70<br>UG70<br>UG70<br>UG70<br>AH40<br>UG70<br>UG70<br>UG70                         | 120400<br>120400<br>120400<br>120400<br>120400<br>120400<br>120400<br>120400<br>120400<br>120400<br>120400<br>120400                     | C12<br>C12<br>T12<br>C12<br>C12<br>C12<br>C12<br>C12<br>C12<br>C12<br>C12<br>HRL<br>T12<br>T12                                                       | 01/15/2020<br>01/15/2020<br>01/31/2020<br>01/31/2020<br>01/31/2020<br>01/31/2020<br>01/31/2020<br>01/31/2020<br>01/31/2020<br>01/32/2020                                           | PAY0092452           PAY0093458           PAY0093452           PAY0092452           PAY0093458           PAY0092452           PAY0093458           PAY0093458           PAY0093458           PAY0093458           PAY0092452           PAY0092452                                                                                                    | 01/07/2020<br>01/23/2020<br>01/07/2020<br>01/07/2020<br>01/03/2020<br>01/03/2020<br>01/03/2020<br>01/03/2020<br>01/07/2020<br>01/07/2020<br>01/07/2020                                           | A00000006598           A00000006598           A000000027167           A00000005588           A00000005598           A00000005598           A00000005598           A00000005598           A00000005598           A00000005598           A00000005598           A00000005598           A000000027167           A00000027167           A00000027167                                                                                             | CL067-120400-A0001-101-<br>CL067-120400-A0001-101-<br>CL067-120400-A0001-101-<br>CL067-120400-A0001-101-<br>CL067-120400-A0001-101-<br>CL067-120400-A0001-101-<br>CL067-120400-A0001-101-<br>CL067-120400-A0001-101-<br>CL067-120400-A0001-101-<br>CL067-120400-A0001-101-<br>CL067-120400-A0001-101-                                                                                                    | 131.87<br>181.32<br>320.29<br>131.87<br>181.32<br>131.87<br>181.32<br>2,414.21<br>2,414.21<br>353.86<br>75.07<br>131.87                               | 2<br>9<br>10<br>10<br>10       |
|      |                                                                          | 1920-7 : PAY0092452           1920-7 : PAY0093458           1920-7 : PAY0092452           1920-7 : PAY0092452                                                                                                    | UG70<br>UG70<br>UG70<br>UG70<br>UG70<br>UG70<br>AH40<br>UG70<br>UG70<br>UG70<br>UG70<br>UG70                 | 120400<br>120400<br>120400<br>120400<br>120400<br>120400<br>120400<br>120400<br>120400<br>120400<br>120400<br>120400<br>120400           | C12<br>C12<br>T12<br>C12<br>C12<br>C12<br>C12<br>C12<br>C12<br>C12<br>HRL<br>T12<br>T12<br>C12<br>C12                                                | 01/15/2020<br>01/15/2020<br>01/31/2020<br>01/31/2020<br>01/31/2020<br>01/31/2020<br>01/31/2020<br>01/31/2020<br>01/31/2020<br>01/31/2020<br>01/35/2020                             | PAY0092452           PAY0093458           PAY0093452           PAY0092452           PAY0093458           PAY0092452           PAY0092452           PAY0093458           PAY0093458           PAY0092452           PAY0092452           PAY0092452           PAY0092452           PAY0093458           PAY0092452           PAY0092452                                                                                                    | 01/07/2020<br>01/23/2020<br>01/07/2020<br>01/07/2020<br>01/03/2020<br>01/03/2020<br>01/03/2020<br>01/03/2020<br>01/07/2020<br>01/07/2020<br>01/07/2020                                           | A0000006598           A0000006598           A00000027167           A0000006598           A0000006598           A0000006598           A0000006598           A0000006598           A0000006598           A0000006598           A0000006598           A0000006598           A00000027167           A00000027167           A00000027167           A0000006598                                                                                    | CL067-120400-A0001-101-<br>CL067-120400-A0001-101-<br>CL067-120400-A0001-101-<br>CL067-120400-A0001-101-<br>CL067-120400-A0001-101-<br>CL067-120400-A0001-101-<br>CL067-120400-A0001-101-<br>CL067-120400-A0001-101-<br>CL067-120400-A0001-101-<br>CL067-120400-A0001-101-<br>CL067-120400-A0001-101-<br>CL067-120400-A0001-101-                                                                                  | 131.87<br>181.32<br>320.29<br>131.87<br>181.32<br>131.87<br>181.32<br>2,414.21<br>2,414.21<br>353.86<br>75.07<br>131.87<br>140.66                     | 2<br>9<br>10<br>10<br>10       |
|      |                                                                          | 1920-7 : PAY0092452           1920-7 : PAY0093458           1920-7 : PAY0093452           1920-7 : PAY0092452           1920-7 : PAY0093458           1920-7 : PAY0093458                                                                                                    | UG70<br>UG70<br>UG70<br>UG70<br>UG70<br>UG70<br>AH40<br>UG70<br>UG70<br>UG70<br>UG70<br>UG70<br>UG70         | 120400<br>120400<br>120400<br>120400<br>120400<br>120400<br>120400<br>120400<br>120400<br>120400<br>120400<br>120400<br>120400<br>120400 | C12<br>C12<br>T12<br>C12<br>C12<br>C12<br>C12<br>C12<br>C12<br>C12<br>HRL<br>T12<br>T12<br>C12<br>C12<br>C12<br>C12                                  | 01/15/2020<br>01/15/2020<br>01/31/2020<br>01/31/2020<br>01/31/2020<br>01/31/2020<br>01/31/2020<br>01/31/2020<br>01/31/2020<br>01/31/2020<br>01/35/2020<br>01/35/2020               | PAY0092452           PAY0093458           PAY0093452           PAY0092452           PAY0093458           PAY0093458           PAY0093452           PAY0093458           PAY0092452           PAY0093458           PAY0092452           PAY0092452           PAY0092452           PAY0093458           PAY0093458           PAY0092452           PAY0092452           PAY0092452           PAY0092452           PAY0092452           PAY0092452           PAY0092452           PAY0092452           PAY0093458           PAY0093458           PAY0093458           PAY0093458           PAY0093458           PAY0093458                                                                                                    | 01/07/2020<br>01/23/2020<br>01/07/2020<br>01/07/2020<br>01/03/2020<br>01/03/2020<br>01/03/2020<br>01/03/2020<br>01/03/2020<br>01/03/2020<br>01/23/2020                                           | A0000006598           A0000006598           A00000027167           A0000006598           A0000006598           A0000006598           A0000006598           A0000006598           A0000006598           A0000006598           A0000006598           A00000002444           A000000027167           A00000027167           A0000006598           A000000027167           A0000006598           A0000006598                                     | CL067-120400-A0001-101-<br>CL067-120400-A0001-101-<br>CL067-120400-A0001-101-<br>CL067-120400-A0001-101-<br>CL067-120400-A0001-101-<br>CL067-120400-A0001-101-<br>CL067-120400-A0001-101-<br>CL067-120400-A0001-101-<br>CL067-120400-A0001-101-<br>CL067-120400-A0001-101-<br>CL067-120400-A0001-101-<br>CL067-120400-A0001-101-<br>CL067-120400-A0001-101-                                                       | 131.87<br>181.32<br>320.29<br>131.87<br>181.32<br>131.87<br>181.32<br>2,414.21<br>2,414.21<br>353.86<br>75.07<br>131.87<br>140.66<br>193.41           | 2<br>9<br>10<br>10<br>10       |
|      |                                                                          | 1920-7 : PAY0092452           1920-7 : PAY0093458           1920-7 : PAY0093452           1920-7 : PAY0092452           1920-7 : PAY0092452           1920-7 : PAY0093458           1920-7 : PAY0093458           1920-7 | UG70<br>UG70<br>UG70<br>UG70<br>UG70<br>UG70<br>AH40<br>UG70<br>UG70<br>UG70<br>UG70<br>UG70<br>UG70<br>AH40 | 120400<br>120400<br>120400<br>120400<br>120400<br>120400<br>120400<br>120400<br>120400<br>120400<br>120400<br>120400<br>120400<br>120400 | C12<br>C12<br>T12<br>C12<br>C12<br>C12<br>C12<br>C12<br>C12<br>C12<br>HRL<br>T12<br>T12<br>C12<br>C12<br>C12<br>C12<br>C12<br>C12                    | 01/15/2020<br>01/15/2020<br>01/15/2020<br>01/15/2020<br>01/15/2020<br>01/15/2020<br>01/15/2020<br>01/15/2020<br>01/15/2020<br>01/15/2020<br>01/15/2020<br>01/15/2020<br>01/15/2020 | PAY0092452           PAY0092452           PAY0093458           PAY0092452           PAY0092452           PAY0092453           PAY0092454           PAY0093458           PAY0093458           PAY0093458           PAY0093458           PAY0093458           PAY0093458           PAY0093458 | 01/07/2020<br>01/23/2020<br>01/07/2020<br>01/07/2020<br>01/03/2020<br>01/03/2020<br>01/03/2020<br>01/03/2020<br>01/03/2020<br>01/03/2020<br>01/03/2020<br>01/03/2020<br>01/03/2020<br>01/03/2020 | A0000006598           A0000006598           A00000027167           A0000006598           A0000006598           A0000006598           A0000006598           A0000006598           A0000006598           A00000006598           A0000000598           A000000027167           A00000027167           A0000006598           A0000006598           A00000057167           A0000006598           A0000006598           A0000006598                | CL067-120400-A0001-101-<br>CL067-120400-A0001-101-<br>CL067-120400-A0001-101-<br>CL067-120400-A0001-101-<br>CL067-120400-A0001-101-<br>CL067-120400-A0001-101-<br>CL067-120400-A0001-101-<br>CL067-120400-A0001-101-<br>CL067-120400-A0001-101-<br>CL067-120400-A0001-101-<br>CL067-120400-A0001-101-<br>CL067-120400-A0001-101-<br>CL067-120400-A0001-101-<br>CL067-120400-A0001-101-<br>CL067-120400-A0001-101- | 131.87<br>181.32<br>320.29<br>131.87<br>181.32<br>131.87<br>181.32<br>2,414.21<br>2,414.21<br>353.86<br>75.07<br>131.87<br>140.66<br>193.41<br>132.21 | 2<br>5<br>10<br>10<br>10<br>10 |
|      |                                                                          | 1920-7 : PAY0092452           1920-7 : PAY0093458           1920-7 : PAY0093452           1920-7 : PAY0092452           1920-7 : PAY0093458           1920-7 : PAY0093458                                                                                                    | UG70<br>UG70<br>UG70<br>UG70<br>UG70<br>UG70<br>AH40<br>UG70<br>UG70<br>UG70<br>UG70<br>UG70<br>UG70         | 120400<br>120400<br>120400<br>120400<br>120400<br>120400<br>120400<br>120400<br>120400<br>120400<br>120400<br>120400<br>120400<br>120400 | C12<br>C12<br>T12<br>C12<br>C12<br>C12<br>C12<br>C12<br>C12<br>C12<br>T12<br>T12<br>C12<br>C12<br>C12<br>C12<br>C12<br>C12<br>C12<br>C12<br>C12<br>C | 01/15/2020<br>01/15/2020<br>01/31/2020<br>01/31/2020<br>01/31/2020<br>01/31/2020<br>01/31/2020<br>01/31/2020<br>01/31/2020<br>01/31/2020<br>01/35/2020<br>01/35/2020               | PAY0092452           PAY0093458           PAY0093452           PAY0092452           PAY0093458           PAY0093458           PAY0093452           PAY0093458           PAY0092452           PAY0093458           PAY0092452           PAY0092452           PAY0092452           PAY0093458           PAY0093458           PAY0092452           PAY0092452           PAY0092452           PAY0092452           PAY0092452           PAY0092452           PAY0092452           PAY0092452           PAY0093458           PAY0093458           PAY0093458           PAY0093458           PAY0093458           PAY0093458                                                                                                    | 01/07/2020<br>01/23/2020<br>01/07/2020<br>01/07/2020<br>01/03/2020<br>01/03/2020<br>01/03/2020<br>01/03/2020<br>01/03/2020<br>01/03/2020<br>01/23/2020                                           | A0000006598           A0000006598           A00000027167           A0000006598           A0000006598           A0000006598           A0000006598           A0000006598           A0000006598           A0000006598           A0000006598           A00000002444           A000000027167           A00000027167           A0000006598           A000000027167           A0000006598           A0000006598                                     | CL067-120400-A0001-101-<br>CL067-120400-A0001-101-<br>CL067-120400-A0001-101-<br>CL067-120400-A0001-101-<br>CL067-120400-A0001-101-<br>CL067-120400-A0001-101-<br>CL067-120400-A0001-101-<br>CL067-120400-A0001-101-<br>CL067-120400-A0001-101-<br>CL067-120400-A0001-101-<br>CL067-120400-A0001-101-<br>CL067-120400-A0001-101-<br>CL067-120400-A0001-101-                                                       | 131.87<br>181.32<br>320.29<br>131.87<br>181.32<br>131.87<br>181.32<br>2,414.21<br>2,414.21<br>353.86<br>75.07<br>131.87<br>140.66<br>193.41           | :<br>s<br>10<br>10<br>10<br>10 |

LBR %

20.61%

4.24%

5.74%

91.43% 2.00%

2.72%

5.52%

7.44%

100.00%

100.00%

17.51%

3.10%

5.44%

2.40%

3.28% 100.00%

2.81%

3.82%

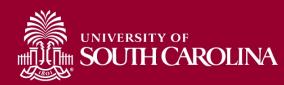

# HCM Distribution – Key Take-Aways

- Make sure **"All"** is selected in Fiscal Year to ensure all results and any adjustments are returned.
- Pay attention to the pay groups to determine if they are paid current or on a lag.
- Pink lines represent retro funding changes.
- Use the sum adjustments checkbox to show the net amount on account.

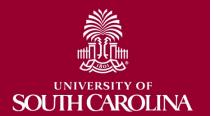

### **Next Live Training Webinar:**

# HCM Distribution Webinar on Wednesday, March 30<sup>th</sup> from 11:00 - 12:00.

Meeting Invitations were emailed this morning!

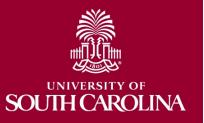

#### Where to Find GFM Resources

| South Caro                          | lina                                                                                                    | SE                     | ARCH SC.EDU                                                                   | Q    |
|-------------------------------------|----------------------------------------------------------------------------------------------------|------------------------|-------------------------------------------------------------------------------|------|
| ooun ouro                           |                                                                                                    |                        | ARCII JCLEDO                                                                  |      |
| ffice of the Controll               | ler                                                                                                    |                        |                                                                               |      |
| office of the Controller            | Grants and Funds Management                                                                                                    |                        |                                                                               |      |
| ieneral Accounting                  | Grants and Funds Management is responsible for the                                                                                                 | accounting             | and management o                                                              | fall |
| Grants and Funds<br>Management      | restricted grants and contracts within the university s                                                                                            | ystem.                 |                                                                               |      |
| Grants and Funds Staff Directory    | Our Services                                                                                                    |                        |                                                                               | n d  |
| upplier and Tax<br>Aanagement       | The Grants and Funds Management team:                                                                                                    |                        | Contact Grants an<br>Funds Manageme                                           |      |
| ash and Treasury<br>Aanagement      | <ul> <li>monitors all sponsored programs</li> <li>reviews expenses for compliance with grant terms and Unifor</li> </ul>                           | m                      | For questions about any G<br>Funds Management service<br>contact us directly: |      |
| inancial Reports and<br>ransparency | <ul> <li>Guidance</li> <li>prepares and submits all invoices for sponsored programs, ap payments, and performs collections as necessary</li> </ul> | oplies                 | Marie Baka<br>Assistant Director                                              |      |
| hart of Accounts                    | <ul> <li>prepares all financial reporting, and provides financial status</li> </ul>                                                                |                        | BAKA@mailbox.sc.edu                                                           |      |
| olicies and Procedures              | information for sponsors                                                                                                    |                        | Alex Pitts                                                                    | _    |
| ontact Us                           | <ul> <li>manages external sponsor audits and desk reviews</li> <li>responsible for set up of all sponsored programs in PeopleSo</li> </ul>         | <del>6</del>           | Senior Manager – Accounts<br>Receivable and Billing                           | ,    |
|                                     | responsible for close out of all sponsored program awards in     PeopleSoft                                                                        | PITTSMA@mailbox.sc.edu | l                                                                             |      |
|                                     | <ul> <li>prepares and negotiates indirect cost rate agreement</li> </ul>                                                                           |                        |                                                                               |      |
|                                     | GFM Staff by Departmental Assignments                                                                                                    | Expand all             |                                                                               |      |
|                                     | Sponsored Programs Close Out                                                                                                    | +                      |                                                                               |      |
|                                     | F&A Allocations                                                                                                    | +                      |                                                                               |      |
|                                     | Information Links for Grants and Contracts                                                                                                    | (+)                    |                                                                               |      |
|                                     | Webinars and Training                                                                                                    |                        |                                                                               |      |
|                                     | Introduction to Grants Management                                                                                                    | Expand all             |                                                                               |      |
|                                     | Grant Dashboard Reporting Tool                                                                                                    | <u> </u>               |                                                                               |      |
|                                     | Post Award and Grant Closeout                                                                                                    | <u> </u>               |                                                                               |      |
|                                     | Uniform Guidance and Effort Reporting                                                                                                    | ÷                      |                                                                               |      |
|                                     | HCM Payroll Distribution Reporting Tool                                                                                                    | •                      |                                                                               |      |
|                                     | New Time and Effort Reporting System                                                                                                    | •                      |                                                                               |      |
|                                     |                                                                                                    | 0                      |                                                                               |      |

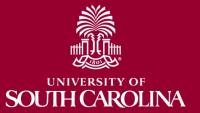

# Contacts

If you have any questions regarding grants, please contact your Post Award Accountant (PAA).

For any other questions, please reach out to the Controller's Office using the email <u>controller@sc.edu</u>.

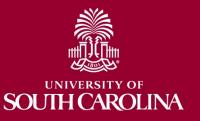

#### Questions

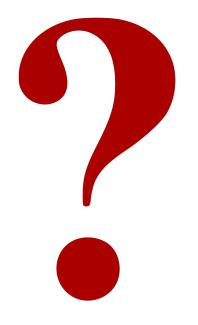

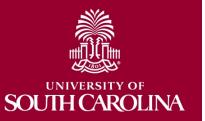

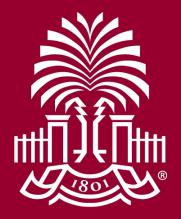

### UNIVERSITY OF SOUH CAROLINA